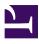

# **EELINK DEVICE PROTOCOL V2.0**

本文档的版权归 深圳市移联通信技术有限责任公司 所有,保留所有权利。未经授权擅自复制、修改、传播本文档的部分或全部,将承担一切法律责任。

This document is protected by Copyright and the information contained herein is confidential. The document may not be copied and the information contained herein may not be used or disclosed except with the written permission of EELINK Co., Ltd. (C) 2017

### **REVISION HISTORY**

| Revision | Date       | Description     |
|----------|------------|-----------------|
| V2.0     | 2017/05/01 | Initial Release |

### **TABLE OF CONTENTS**

- REVISION HISTORY.
- TABLE OF CONTENTS.
- 1 SUMMARY.
  - 1.1 SCOPE.
  - 1.2 TERMS.
  - 1.3 DESCRIPTION.
- 2 PRINCIPLE.
  - 2.1 INTERFACE.
  - 2.2 SMS.
  - 2.3 IP.
  - 2.4 UART.
  - 2.5 USER QUERY.
- 3 DATA TYPES.
  - 3.1 INTEGER.
  - 3.2 STRING.
  - 3.3 RAW DATA.
  - 3.4 TIME.
  - 3.5 STATUS.
  - 3.6 POSITION.
- 4 TCP/IP.
  - 4.1 USING TCP.
  - 4.2 USING UDP.
- 5 PACKAGES.
  - 5.1 GENERAL.
  - 5.2 LOGIN PACKAGE 0x01.
  - 5.3 HEARTBEAT PACKAGE 0x03.
  - 5.4 LOCATION PACKAGE 0x12.
  - 5.5 WARNING PACKAGE 0x14.
  - 5.6 REPORT PACKAGE 0x15.
  - 5.7 MESSAGE PACKAGE 0x16.
  - 5.8 OBD DATA PACKAGE 0x17.
  - 5.9 OBD BODY PACKAGE 0x18.
  - 5.10 OBD FAULT PACKAGE 0x19.
  - 5.11 PEDOMETER PACKAGE 0x1A.
  - 5.12 PARAM-SET PACKAGE 0x1B.
  - 5.13 INSTRUCTION PACKAGE 0x80.
  - 5.14 BROADCAST PACKAGE 0x81.
- 6 COMMANDS.
  - 6.1 SECURITY COMMANDS.

- 6.1.1 LOGIN.
- 6.1.2 LOGOUT.
- 6.1.3 PASSWORD.
- 6.2 ACTION COMMANDS.
  - 6.2.1 UPGRADE.
  - 6.2.2 RESET.
  - 6.2.3 SHUTDOWN.
  - 6.2.4 FACTORY.
  - 6.2.5 CLEAR.
  - 6.2.6 LISTEN.
  - 6.2.7 RELAY.
  - 6.2.8 FWD.
- 6.3 SETTING COMMANDS.
  - 6.3.1 IMEI.
  - 6.3.2 LANG.
  - 6.3.3 GMT.
  - 6.3.4 HBT.
  - 6.3.5 DELAY.
  - 6.3.6 APN.
  - 6.3.7 SERVER.
  - 6.3.8 COLLECT.
  - 6.3.9 MANAGER.
  - 6.3.10 AGPS.
  - 6.3.11 GSM.
  - 6.3.12 GPS.
  - 6.3.13 ALARM.
  - 6.3.14 MILEAGE.
  - 6.3.15 MOTION.
  - 6.3.16 SPEED.
  - 6.3.17 FENCE.
  - 6.3.18 SHIFT.
- 6.4 QUERY COMMANDS.
  - 6.4.1 VERSION.
  - 6.4.2 PARAM.
  - 6.4.3 STATUS.
  - 6.4.4 STAT.
  - 6.4.5 POSITION / 123.
  - 6.4.6 WHERE.
  - 6.4.7 URL.
- 6.5 PORT COMMANDS.
  - 6.5.1 GPIO.
  - 6.5.2 PORT.
- 6.6 PEDOMETER COMMANDS.
  - 6.6.1 BODY.

- 6.6.2 PDM.
- 6.7 OBD COMMANDS.
  - 6.7.1 MONITOR.
  - 6.7.2 OBD.
  - 6.7.3 OBD,01.
  - 6.7.4 OBD,02.
  - 6.7.5 OBD,03.
  - 6.7.6 OBD,08.
  - 6.7.7 OBD,10.
  - 6.7.8 OBD,11.
  - 6.7.9 OBD,12.
  - 6.7.10 OBD,13.
  - 6.7.11 OBD,14.
  - 6.7.12 OBD,15.
  - 6.7.13 OBD,18.
  - 6.7.14 OBD,19.
- APPENDIX.
  - A.1 CHECKSUM ALGORITHM.
  - A.2 DEFLATE ALGORITHM.
  - A.3 PARAM-SET.
  - A.4 Extended OBD-II PIDs.

## 1 SUMMARY

### 1.1 SCOPE

This document describes the communication protocol between server and device, and the commands supported in device.

The protocol allows device to transmit vehicle location, status and other information to server. On the other hand, it also allows server to send commands to device.

The commands allow user or server to control and configure device, and retrieve data from device.

Normally, the interface between server and device is GPRS/3G/4G, and the interface between user and device is SMS.

### 1.2 TERMS

| Terms | Explanation                            |
|-------|----------------------------------------|
| A-GPS | Assisted GPS                           |
| ACC   | Accessory (on car switches)            |
| APN   | Access Point Name                      |
| CAN   | Controller Area Network                |
| CID   | Cell Tower Identifier                  |
| CRC   | Cyclic Redundancy Check                |
| GMT   | Greenwich Mean Time                    |
| GPRS  | General Packet Radio Service           |
| GPS   | Global Positioning System              |
| GSM   | Global System for Mobile Communication |
| ICCID | Integrated Circuit Card Identifier     |

| Terms | Explanation                              |
|-------|------------------------------------------|
| IMEI  | International Mobile Equipment Identity  |
| IMSI  | International Mobile Subscriber Identity |
| LAC   | Location Area Code                       |
| LBS   | Location Based Services                  |
| MCC   | Mobile Country Code                      |
| MNC   | Mobile Network Code                      |
| NITZ  | Network Identity and Time Zone           |
| NTP   | Network Time Protocol                    |
| RNC   | Radio Network Controller                 |
| SMS   | Short Message Service                    |
| OBD   | On-Board Diagnostics                     |
| ΟΤΑ   | Over The Air                             |
| ТСР   | Transport Control Protocol               |
| TFTP  | Trivial File Transfer Protocol           |
| UDP   | User Datagram Protocol                   |
| UTC   | Universal Coordinated Time               |
| VIN   | Vehicle Identification Number            |

### **1.3 DESCRIPTION**

This document is a full rewritten version on the last version (V1.9) which is described in Chinese language.

The device, herein, is the shorter form of all equipment manufactured by EELINK. It is primarily a location reporting device that responds to a user or server query or is triggered by an event such as a change in the value of one of its functional elements. It supports Over The Air (OTA) upgrade of its firmware using a TFTP connection with a

specified server.

At startup, the device automatically turns "on" and registers with the GSM network. After that, it will attempt to create an IP network connection. If such a connection is unavailable, it will still allow connection through SMS or the physical UART. Configuration parameters are stored to flash memory and are automatically used on the next power up event.

The commands can be executed on any available connection as these connections are not exclusive. Commands and responses have identical syntax regardless of the channel they are transacted over.

Robust lockup protection is provided by use of a dedicated hardware watchdog that cycles power and resets the system if a lockup is detected.

The device has more features as follows:

- 1. Multiple location services (GPS, LBS, WiFi);
- 2. Supporting A-GPS;
- 3. Low power consumption;
- 4. Using 3-axis accelerometer;
- 5. Automatic time sync (GPS, NITZ, AGPS, NTP);
- 6. Managing a lot of third party components (e.g. OBD, Thermometer, Light Sensor, etc);

### **2 PRINCIPLE**

### 2.1 INTERFACE

The device has three external interfaces:

- Message over GSM (SMS)
- Data connection (GPRS/3G/4G)
- Serial connection (UART)

All of them can be used to communicate with device.

### 2.2 SMS

The commands, described in this document, are available in text format. They can be sent in their raw format from user to the device. After that, the results will be returned to user also in their raw format.

The workflow is as follows:

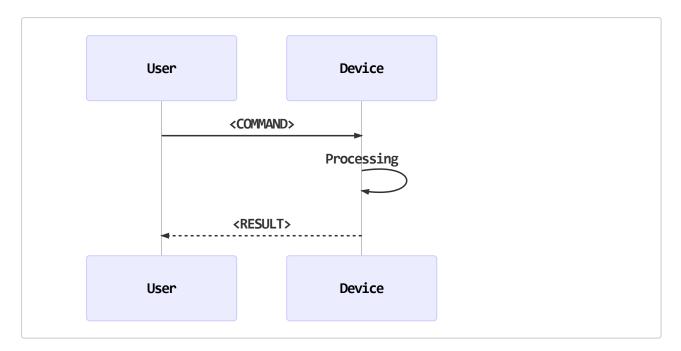

### 2.3 IP

The protocol, described in this document, defines the data packages between server and device. It is based on IP connection over the cellular. After a IP connection is established between server and device, the data packages are allowed to be exchanged between them.

There are two categories of data packages. One is that device report something to server and server acknowledges it. Another is that server request something and device responses it. The format of data packages will be discussed in the following chapters.

The commands, described in this document, can be embedded in a specific package and be sent to device. The result embedded in another specific package will be returned to server.

Whole workflow is as follows:

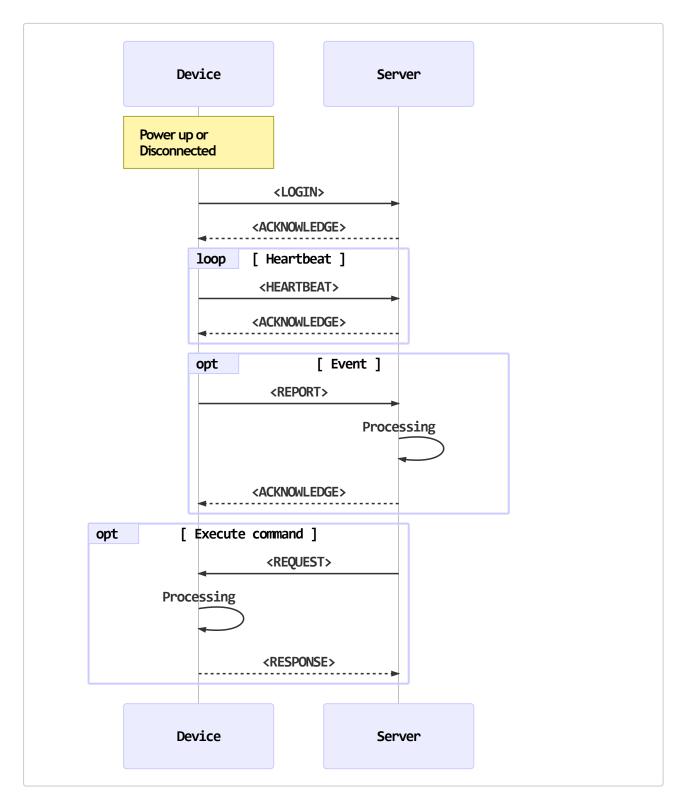

When device is powered up or session is disconnected, it attempts to establish a connection to server. After being connected, device sends a login package to server at first. All other packages will not be sent until device received the acknowledge from server.

If using TCP, after the connection is established successfully, the heartbeat package will be sent periodically in a specific interval. The reason is to keep the connection and to detect the availability of connection. If all acknowledges of 3 heartbeat packages are not received, current session will be disconnected and a new one will be established. This mechanism exists only in the protocol based on TCP, and it is unavailable in the protocol based on UDP.

While the connection is valid, device will send relevant reports according to different events. The most primary report is the location report which describes the location of device. Server can plot the track of device by collecting all location reports.

### 2.4 UART

Normally, AT Command Set is running on the serial port. It is a wired connection. Its workflow is as follows:

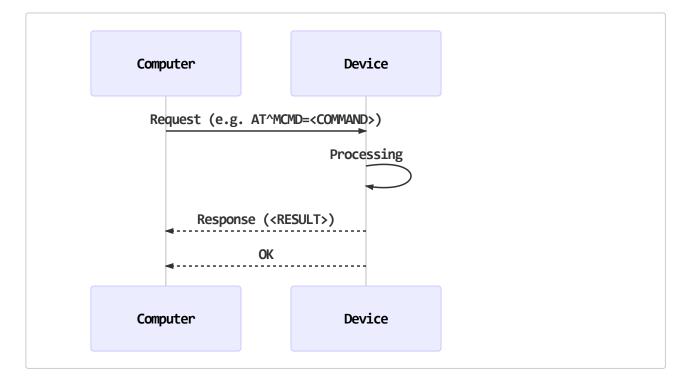

The standard AT Command Set is described in another document. The commands, described in this document, can be sent by an extension AT command in the following format:

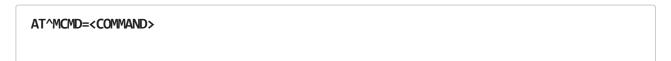

<result> ok

### **2.5 USER QUERY**

There is a special workflow. When user wants to retrieve the location of device, he can send a query-address command to device. But device do not know its address except coordinates, so it sents its coordinates to server. Then server returns the address to device and device forwards it to user.

The work flow is as follows:

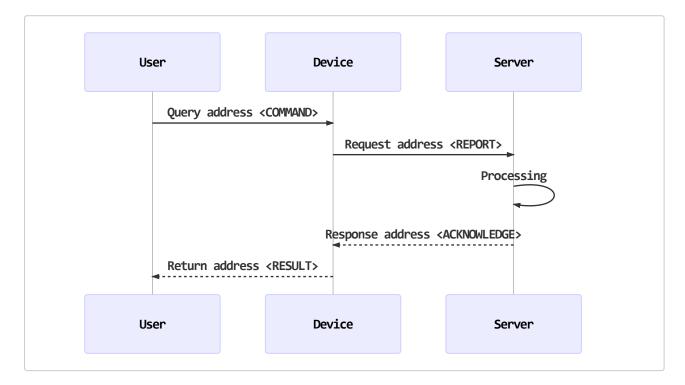

## **3 DATA TYPES**

We will see a lot of data later in the following chapters. All of them belong to a few types. In this chapter, we discuss common data types used in protocol.

### **3.1 INTEGER**

Integer is the most important data type in protocol. Most data are represented in an integer, e.g. the data length, the package type, the satellites number, etc.

The positive integers are represented in their binary value in unsigned format. And the negative integers are represented in the complement system in signed format.

Moreover, all float point numbers are transformed to integers. For example: temperature is written in normal format as "-6.5" Celsius degree. However, it can also be represented in "-65" in "0.1 Celsius degree". In this form, we convert a float point number to an integer. The detail of conversion will be found later in Chapter 5 PACKAGES.

There are 6 integer types:

- unsigned 8 bits integer, from 0 to 255
- unsigned 16 bits integer, from 0 to 65535
- unsigned 32 bits integer, from 0 to 4294967295
- signed 8 bits integer, from -128 to 127
- signed 16 bits integer, from -32768 to 32767
- signed 32 bits integer, from -2147483648 to 2147483647

In the communication protocol, the MSB of integer is transferred prior to the LSB. As a result, the byte order of an integer in all packages is from MSB to LSB.

### 3.2 STRING

All strings are coded in UTF-8.

Most strings in package have a limited length, e.g. password, name, etc. We use a fixed size space to contain them. If the size of space is more than the length of string, rest bytes will be zero. The length of string is never more than the size of space.

Only few strings have a variable length. When they appear in package, their length must be able to be calculated based on other data field. They will be discussed in detail later in Chapter 5 PACKAGES.

The byte order of a string is always from the first byte to the last byte.

#### 3.3 RAW DATA

Some data are provided by the third party, e.g. OBD data, picture data, etc. Normally, they are written into package in their raw format without any modification.

#### **3.4 TIME**

All time are coded as one unsigned 32 bits integer. All of them are represented in UTC (GMT) time. In another word, they are the time in time zone 0.

The value of integer is the seconds from 1970/01/01 00:00:00. For example, a decimal 1480209825 (hexadecimal 0x583A35A1) is 2016-11-27 01:23:45.

### 3.5 STATUS

A unsigned 16 bits integer is used to represent the status of device. The definition of each bits are described as listed below:

| Bit | Description                                                                            |  |
|-----|----------------------------------------------------------------------------------------|--|
| 0   | 1: GPS is fixed<br>0: GPS is not fixed                                                 |  |
| 1   | <ol> <li>Device is designed for car</li> <li>Device is not designed for car</li> </ol> |  |
| 2   | 1: Car engine is fired (only valid when bit 1 is 1)<br>0: Car engine is not fired      |  |
| 3   | 1: Accelerometer is supported<br>0: No accelerometer                                   |  |
| 4   | 1: The motion-warning is activated (only valid when bit 3 is 1)                        |  |

| Bit | Description                                                                                                    |
|-----|----------------------------------------------------------------------------------------------------|
|     | 0: The motion-warning is deactivated                                                                               |
| 5   | 1: Relay control is supported<br>0: No relay control                                                               |
| 6   | 1: The relay control is triggered (only valid when bit 5 is 1)<br>0: The relay control is not triggered            |
| 7   | 1: External charging is supported<br>0: No external charging                                                       |
| 8   | 1: Device is charging (only valid when bit 7 is 1)<br>0: Device is not charging                                    |
| 9   | 1: Device is active (only valid when bit 3 is 1)<br>0: Device is stationary                                        |
| 10  | 1: GPS module is running<br>0: GPS module is not running                                                           |
| 11  | <ul><li>1: OBD module is running (only valid when OBD is supported)</li><li>0: OBD module is not running</li></ul> |
| 12  | 1: DIN0 is high level (only valid when DIN0 is supported)<br>0: DIN0 is low level                                  |
| 13  | 1: DIN1 is high level (only valid when DIN1 is supported)<br>0: DIN1 is low level                                  |
| 14  | 1: DIN2 is high level (only valid when DIN2 is supported)<br>0: DIN2 is low level                                  |
| 15  | 1: DIN3 is high level (only valid when DIN3 is supported)<br>0: DIN3 is low level                                  |

1. *DIN* is the abbreviation of digital input port.

### **3.6 POSITION**

Position is a compound data type. It includes all data related to location, e.g. latitude,

longitude, altitude, GSM BSID, WLAN BSSID, etc. In order to get minimum length, it is defined in variable size. It includes only valid data and eliminates invalid one. A *mask* is used to indicate which data are valid.

The structure of a position is described as below:

| Name       | Bytes | Description                                                                                                |  |
|------------|-------|----------------------------------------------------------------------------------------------------|--|
| Time       | 4     | The event time (UTC) when position data is collected                                                       |  |
| Mask       | 1     | The mask to indicate which data are valid (BIT0 ~ BIT6: GPS, BSID0, BSID1, BSID2, BSS0, BSS1, BSS2)        |  |
| GPS Data   |       | The following data are related to GPS and valid only if BIT0 of <i>mask</i> is 1                           |  |
| Latitude   | 4     | -90.0 ~ 90.0 degree — Signed 32 bits integer from<br>-162000000 to 162000000 (in 1/500")                   |  |
| Longitude  | 4     | -180.0 ~ 180.0 degree — Signed 32 bits integer from<br>-324000000 to 324000000 (in 1/500")                 |  |
| Altitude   | 2     | Signed 16 bits integer from -32768 to 32767 (in meters)                                                    |  |
| Speed      | 2     | Unsigned 16 bits integer (in km/h)                                                                         |  |
| Course     | 2     | Unsigned 16 bits integer from 0 to 360 (in degrees)                                                        |  |
| Satellites | 1     | The number of satellites                                                                                   |  |
| BSID0      |       | The following data are related to home base station and valid only if BIT1 of <i>mask</i> is 1             |  |
| MCC        | 2     | Mobile Country Code — Unsigned 16 bits integer                                                             |  |
| MNC        | 2     | Mobile Network Code — Unsigned 16 bits integer                                                             |  |
| LAC        | 2     | Location Area Code — Unsigned 16 bits integer                                                              |  |
| CID        | 4     | Cell ID with RNC — Unsigned 32 bits integer                                                                |  |
| RxLev      | 1     | Cell signal level — Unsigned 8 bits integer (0: -110dB<br>1:-109dB 2:-108dB 110: 0dB)                      |  |
| BSID1      |       | The following data are related to the 1st neighbor base station and valid only if BIT2 of <i>mask</i> is 1 |  |

| Name  | Bytes | Description                                                                                                |
|-------|-------|----------------------------------------------------------------------------------------------------|
| LAC   | 2     | Same as definition in BSID0                                                                                |
| CI    | 4     | Same as definition in BSID0                                                                                |
| RxLev | 1     | Same as definition in BSID0                                                                                |
| BSID2 |       | The following data are related to the 2nd neighbor base station and valid only if BIT3 of <i>mask</i> is 1 |
| LAC   | 2     | Same as definition in BSID0                                                                                |
| CI    | 4     | Same as definition in BSID0                                                                                |
| RxLev | 1     | Same as definition in BSID0                                                                                |
| BSS0  |       | The following data are related to the 1st WiFi hot-spot and valid only if BIT4 of <i>mask</i> is 1         |
| BSSID | 6     | WiFi MAC address                                                                                           |
| RSSI  | 1     | WiFi signal level — Signed 8 bits integer (in dB)                                                          |
| BSS1  |       | The following data are related to the 2nd WiFi hot-spot and valid only if BIT5 of <i>mask</i> is 1         |
| BSSID | 6     | Same as definition in BSS0                                                                                 |
| RSSI  | 1     | Same as definition in BSS0                                                                                 |
| BSS2  |       | The following data are related to the 3rd WiFi hot-spot and valid only if BIT6 of <i>mask</i> is 1         |
| BSSID | 6     | Same as definition in BSSO                                                                                 |
| RSSI  | 1     | Same as definition in BSSO                                                                                 |

## 4 TCP/IP

The protocol between device and server is based on IP network. It can be based on either TCP or UDP. This chapter describes the difference between using TCP and using UDP.

### 4.1 USING TCP

TCP is a transmission protocol based on IP network. It establishes a stream-like tube between device and server, and provides reliable, ordered, and error-checked delivery of a stream of octets. Any data enter the tube, and they will arrived their destination with correct content in correct order. As a result, the packages, described in the following chapters, are injected into TCP session without any extra encapsulation.

Its disadvantage is also its stream-like feature. The delivered data may be split and recombined during transmitting. So, in order to recover original package, the destination must detect the package head, then get the package body. As a result, the destination must save all partial packages. Only when a whole package is recognized, the destination can process it.

A TCP tube is as below:

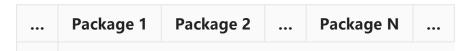

### 4.2 USING UDP

With UDP, device can send messages, in this case referred to as datagrams, to other hosts on an IP network. Prior communications are not required in order to set up transmission channels or data paths. It has no handshaking dialogues, and thus exposes the device to any unreliability of the underlying network: there is no guarantee of delivery, ordering, or duplicate protection. As a result, an extra encapsulation must be applied on all transmitting packages.

A UDP header will be added to the transmitting data. It includes datagram size, datagram checksum and device IMEI. The destination must check the integrity of datagram using them. Each datagram is allowed to contain multiple packages, but its total size is limited up to 1200 bytes.

A UDP datagram is as below:

| UDP Header | Package 1 | Package 2 | ••• | Package N |
|------------|-----------|-----------|-----|-----------|
|            |           |           |     |           |

The structure of a UDP header is described as below:

| Name     | Bytes | Description                                          |
|----------|-------|------------------------------------------------------|
| Mark     | 2     | 'EP'                                                 |
| Size     | 2     | Datagram size from next byte to end                  |
| Checksum | 2     | Datagram checksum (see note 1) from next byte to end |
| IMEI     | 8     | Device IMEI                                          |

Note:

1. The checksum algorithm is described in Appendix CHECKSUM ALGORITHM.

### **5 PACKAGES**

### 5.1 GENERAL

In general, the structure of a package is described as below:

| Name     | Bytes | Description                                                   |
|----------|-------|---------------------------------------------------------------|
| Mark     | 2     | 0x67 0x67                                                     |
| PID      | 1     | Package identifier                                            |
| Size     | 2     | Package size from next byte to end — Unsigned 16 bits integer |
| Sequence | 2     | Package sequence number — Unsigned 16 bits integer            |
| Content  | Ν     | Package content                                               |

Note:

- 1. Package size is the total size of Sequence and Content.
- 2. *Package sequence number* starts from 1 after device is rebooted, and is increased by 1 for every package.
- 3. All response packages must have same *Package identifier* and *Package sequence number* as the request package has.

#### The *package identifier* are listed as below:

| PID  | Direction | Respond? | Туре              |
|------|-----------|----------|-------------------|
| 0x01 | UP        | Υ        | Login package     |
| 0x03 | UP        | Υ        | Heartbeat package |
| 0x12 | UP        | Y/N      | Location package  |
| 0x14 | UP        | Υ        | Warning package   |
| 0x15 | UP        | Υ        | Report package    |
| 0x16 | UP        | Y        | Message package   |

| PID  | Direction | Respond? | Туре                |
|------|-----------|----------|---------------------|
| 0x17 | UP        | Υ        | OBD data package    |
| 0x18 | UP        | Y        | OBD body package    |
| 0x19 | UP        | Υ        | OBD fault package   |
| 0x1A | UP        | Y        | Pedometer package   |
| 0x1B | UP        | Υ        | Param-set package   |
| 0x80 | DOWN      | Υ        | Instruction package |
| 0x81 | DOWN      | Υ        | Broadcast package   |

- 1. *UP* means that this package is originated by device. It will be sent to server and server should process and respond it.
- 2. *DOWN* means that this package is originated by server. It will be sent to device and device should process and respond it.
- 3. The PID of an *UP* package is less than 0x7F, and the PID of a *DOWN* package is equal to or greater than 0x80.
- 4. If using TCP, server do not need to respond the location package (0x12).

### 5.2 LOGIN PACKAGE — 0x01

If using TCP, login package will be sent to server immediately after every session is established. If using UDP, it will be sent only once after the device is rebooted. The server must respond it, or all other packages will not be sent.

| Name | Bytes | Description                                                   |
|------|-------|---------------------------------------------------------------|
| Mark | 2     | 0x67 0x67                                                     |
| PID  | 1     | Package identifier — 0x01                                     |
| Size | 2     | Package size from next byte to end — Unsigned 16 bits integer |

| Name        | Bytes | Description                                                                    |
|-------------|-------|--------------------------------------------------------------------------------|
| Sequence    | 2     | Package sequence number — Unsigned 16 bits integer                             |
| IMEI        | 8     | Device IMEI                                                                    |
| Language    | 1     | Device language: 0x00 — Chinese; 0x01 — English; Other —<br>Undefined          |
| Timezone    | 1     | Device timezone — Signed 8 Bits integer (in 15 mins)                           |
| Sys Ver     | 2     | System version — Unsigned 16 bits integer (e.g. 0x0205: V2.0.5)                |
| App Ver     | 2     | Application version — Unsigned 16 bits integer (e.g. 0x0205: V2.0.5)           |
| PS Ver      | 2     | Param-set (see note 1) version — Unsigned 16 bits integer<br>(e.g. 0x0001: V1) |
| PS OSize    | 2     | Param-set original size — Unsigned 16 bits integer                             |
| PS CSize    | 2     | Param-set compressed size (see note 2) — Unsigned 16 bits integer              |
| PS<br>Sum16 | 2     | Param-set checksum (see note 3) — Unsigned 16 bits integer                     |

- 1. *Param-set* is the set of all parameters, which is described in Appendix A.3 PARAM-SET.
- 2. The deflate algorithm is described in Appendix A.2 DEFLATE ALGORITHM.
- 3. The checksum algorithm is described in Appendix A.1 CHECKSUM ALGORITHM.

The response from server is:

| Name | Bytes | Description               |
|------|-------|---------------------------|
| Mark | 2     | 0x67 0x67                 |
| PID  | 1     | Package identifier — 0x01 |

| Name      | Bytes | Description                                                   |
|-----------|-------|---------------------------------------------------------------|
| Size      | 2     | Package size from next byte to end — Unsigned 16 bits integer |
| Sequence  | 2     | Package sequence number — Unsigned 16 bits integer            |
| Time      | 4     | Current time (UTC) in the server                              |
| Version   | 2     | Protocol version (see note 1) — 0x01: default                 |
| PS Action | 1     | Param-set action mask (see note 2)                            |

- 1. \*Protocol version" is the version of the protocol supported by server. If it is different from the protocol version in device, device will generate and transmit only the compatible packages to server.
- 2. When server receives the login package from device, it can check the information of Param-set to determine how to operates the Param-set. Then 2 optional actions may be taken and both of them can be taken at the same time:

Bit0: 1 — Tell device to upload the Param-set immediately. 0 — Do not upload it now.

Bit1: 1 — Tell device to upload the Param-set if changed in the future. 0 — Do not upload it in the future.

#### An example of login package and the response:

U: 67670100180005035254407167747100200205020500010432000088BD

D: 67670100090005590BD477000103

#### 5.3 HEARTBEAT PACKAGE — 0x03

Heartbeat package only appears in TCP. It is used to keep the session active. In common situation, if nothing are sent via the pathway (GPRS) in a few minutes, the pathway may be recycled by network provider. So heartbeat package must be sent to keep the session active when it is nearly due.

If device has sent some heartbeat packages and not received any response, it will cut the corrupt connection and attempt to establish a new one.

UDP is not a stream-like protocol, so heartbeat package is not necessary for it.

Its structure is:

| Name     | Bytes | Description                                                   |
|----------|-------|---------------------------------------------------------------|
| Mark     | 2     | 0x67 0x67                                                     |
| PID      | 1     | Package identifier — 0x03                                     |
| Size     | 2     | Package size from next byte to end — Unsigned 16 bits integer |
| Sequence | 2     | Package sequence number — Unsigned 16 bits integer            |
| Status   | 2     | Device status, see Section 3.5 STATUS                         |

The response from server is:

| Name     | Bytes | Description                                                   |
|----------|-------|---------------------------------------------------------------|
| Mark     | 2     | 0x67 0x67                                                     |
| PID      | 1     | Package identifier — 0x03                                     |
| Size     | 2     | Package size from next byte to end — Unsigned 16 bits integer |
| Sequence | 2     | Package sequence number — Unsigned 16 bits integer            |

An example of heartbeat package and the response:

- U: 676703000400070188
- D: 67670300020007

### 5.4 LOCATION PACKAGE — 0x12

Location package is the most important package. It transfers the position and other information of device to server. If using TCP, the server need not respond it. If using UDP, the server must respond it.

| Name        | Bytes | Description                                                                     |
|-------------|-------|---------------------------------------------------------------------------------|
| Mark        | 2     | 0x67 0x67                                                                       |
| PID         | 1     | Package identifier — 0x12                                                       |
| Size        | 2     | Package size from next byte to end — Unsigned 16 bits integer                   |
| Sequence    | 2     | Package sequence number — Unsigned 16 bits integer                              |
| Location    | Ν     | Device position, see Section 3.6 POSITION                                       |
| Status      | 2     | Device status, see Section 3.5 STATUS                                           |
| Battery     | 2     | Battery voltage (in mV) — Unsigned 16 bits integer                              |
| AIN0        | 2     | AIN0 value (in mV) — Unsigned 16 bits integer                                   |
| AIN1        | 2     | AIN1 value (in mV) — Unsigned 16 bits integer                                   |
| Mileage     | 4     | Device mileage (in m) — Unsigned 32 bits integer                                |
| GSM Cntr    | 2     | GSM counter from last <i>GSM</i> command (in min) —<br>Unsigned 16 bits integer |
| GPS Cntr    | 2     | GPS counter from last <i>GPS</i> command (in min) — Unsigned 16 bits integer    |
| PDM Step    | 2     | Accumulated steps today — Unsigned 16 bits integer                              |
| PDM Time    | 2     | Accumulated walking time today (in sec) — Unsigned 16 bits integer              |
| Temperature | 2     | Sensor temperature (in (1/256)C) — Unsigned 16 bits integer                     |
| Humidity    | 2     | Sensor humidity (in (1/10)%) — Unsigned 16 bits integer                         |
| Illuminance | 4     | Sensor illuminance (in (1/256)lx) — Unsigned 32 bits<br>integer                 |
| CO2         | 4     | Sensor CO2 concentration (in ppm) — Unsigned 32 bits integer                    |

- 1. *AIN* is the abbreviation of analog input port.
- 2. *Mileage* is accumulated only when GPS is fixed.
- 3. *GSM Counter* is used to recognize which phase GSM module is in. The phases are described in Section 6.3.11 GSM.
- 4. *GPS Counter* is used to recognize which phase GPS module is in. The phases are described in Section 6.3.12 GPS.
- 5. Not all fields are valid in a device, so please ignore non-existent or unnecessary data. For example: sensor data are valid only if relevant sensors exist. If a datum is invalid, its value will be zero.

The response from server is:

| Name     | Bytes | Description                                                   |
|----------|-------|---------------------------------------------------------------|
| Mark     | 2     | 0x67 0x67                                                     |
| PID      | 1     | Package identifier — 0x12                                     |
| Size     | 2     | Package size from next byte to end — Unsigned 16 bits integer |
| Sequence | 2     | Package sequence number — Unsigned 16 bits integer            |

An example of location package and the response:

```
U:
67671200410022590BD94203026B940D0C3952AD00210000000000001CC0001A53F0170F0AB1301890F08
0000000000000C2D0001C0016000000000000000000000000000
D: 67671200020022
```

### 5.5 WARNING PACKAGE — 0x14

A warning package will be sent to server when a specific warning occurs.

| Name | Bytes | Description               |
|------|-------|---------------------------|
| Mark | 2     | 0x67 0x67                 |
| PID  | 1     | Package identifier — 0x14 |

| Name     | Bytes | Description                                                   |
|----------|-------|---------------------------------------------------------------|
| Size     | 2     | Package size from next byte to end — Unsigned 16 bits integer |
| Sequence | 2     | Package sequence number — Unsigned 16 bits integer            |
| Location | Ν     | Device position, see Section 3.6 POSITION                     |
| Warning  | 1     | Warning type — Unsigned 8 bits integer                        |
| Status   | 2     | Device status, see Section 3.5 STATUS                         |

The *warning type* is listed as below:

| Value | Description                                                               |
|-------|---------------------------------------------------------------------------|
| 0x02  | SOS                                                                       |
| 0x01  | External power cut-off                                                    |
| 0x03  | Battery low (only for the device which uses a battery as main power)      |
| 0x08  | GPS antenna open-circuit (only for the device with external GPS antenna)  |
| 0x09  | GPS antenna short-circuit (only for the device with external GPS antenna) |
| 0x04  | Activity warning (only for the device with an accelerometer)              |
| 0x85  | Crash warning (only for the device with an accelerometer)                 |
| 0x86  | Free-fall warning (only for the device with an accelerometer)             |
| 0x82  | High-speed warning                                                        |
| 0x83  | In-to-fence warning                                                       |
| 0x84  | Out-of-fence warning                                                      |
| 0x05  | Shift warning                                                             |
| 0x20  | Out of temperature range                                                  |
| 0x21  | Out of humidity range                                                     |
| 0x22  | Out of illuminance range                                                  |

| Value | Description                    |
|-------|--------------------------------|
| 0x23  | Out of CO2 concentration range |

The response from server is:

| Name     | Bytes | Description                                                   |
|----------|-------|---------------------------------------------------------------|
| Mark     | 2     | 0x67 0x67                                                     |
| PID      | 1     | Package identifier — 0x14                                     |
| Size     | 2     | Package size from next byte to end — Unsigned 16 bits integer |
| Sequence | 2     | Package sequence number — Unsigned 16 bits integer            |
| Content  | Ν     | Warning content — String                                      |

Note:

- 1. *Warning content* has variable length. Its length is the size of the body.
- 2. If *warning content* is not empty, it will be sent as a message to all managers registered in device.

An example of warning package and the response:

```
U:
6767140024000A590BD54903026B940D0C3952AD0021000400000501CC0001A53F0170F0AB19020789
D:
676714004A000A534F53E68AA5E8ADA621E5B9BFE4B89CE79C81E6B7B1E59CB3E5B882E58D97E5B1B1E5
8CBAE9BD90E6B091E9819333EFBC88E8B79DE5AE87E998B3E5A4A7E58EA630E7B1B3EFBC89
```

### 5.6 REPORT PACKAGE — 0x15

A report package will be sent to server when a specific event occurs.

| Name | Bytes | Description |
|------|-------|-------------|
| Mark | 2     | 0x67 0x67   |

| Name     | Bytes | Description                                                   |
|----------|-------|---------------------------------------------------------------|
| PID      | 1     | Package identifier — 0x15                                     |
| Size     | 2     | Package size from next byte to end — Unsigned 16 bits integer |
| Sequence | 2     | Package sequence number — Unsigned 16 bits integer            |
| Location | Ν     | Device position, see Section 3.6 POSITION                     |
| Report   | 1     | Report type — Unsigned 8 bits integer                         |
| Status   | 2     | Device status, see Section 3.5 STATUS                         |

The *report type* is listed as below:

| Value | Description  |
|-------|--------------|
| 0x01  | ACC on       |
| 0x02  | ACC off      |
| 0x03  | DINx changed |

The response from server is:

| Name     | Bytes | Description                                                   |
|----------|-------|---------------------------------------------------------------|
| Mark     | 2     | 0x67 0x67                                                     |
| PID      | 1     | Package identifier — 0x15                                     |
| Size     | 2     | Package size from next byte to end — Unsigned 16 bits integer |
| Sequence | 2     | Package sequence number — Unsigned 16 bits integer            |

An example of report package and the response:

U: 6767150024000B590BD57103026B940D0C3952AD0021000000000501CC0001A53F0170F0AB18020789 D: 6767150002000B

### 5.7 MESSAGE PACKAGE — 0x16

If the command from user needs a result from server or it is a server-managed command, it will be encapsulated into a message package, and then the package will be transmitted to server. After that, server should return a meaningful result if it is a valid command, or returns a simple acknowledge with empty content. Finally, device will forward the valid response to user.

If the command is a device-managed command, it will be processed and responded directly by device.

| Name     | Bytes | Description                                                   |
|----------|-------|---------------------------------------------------------------|
| Mark     | 2     | 0x67 0x67                                                     |
| PID      | 1     | Package identifier — 0x16                                     |
| Size     | 2     | Package size from next byte to end — Unsigned 16 bits integer |
| Sequence | 2     | Package sequence number — Unsigned 16 bits integer            |
| Location | Ν     | Device position, see Section 3.6 POSITION                     |
| Number   | 21    | Phone number — String                                         |
| Content  | Ν     | Message content — String                                      |

Its structure is:

Note:

- 1. All query-address commands will be sent to server.
- 2. The message which is single line and ends with '?' and '#' will be sent to server.

#### The response from server is:

| Name | Bytes | Description               |
|------|-------|---------------------------|
| Mark | 2     | 0x67 0x67                 |
| PID  | 1     | Package identifier — 0x16 |

| Name     | Bytes | Description                                                   |
|----------|-------|---------------------------------------------------------------|
| Size     | 2     | Package size from next byte to end — Unsigned 16 bits integer |
| Sequence | 2     | Package sequence number — Unsigned 16 bits integer            |
| Number   | 21    | Phone number — String                                         |
| Result   | Ν     | Result content — String                                       |

- 1. *Phone number* must be the same as the *phone number* in the request package.
- 2. If *result content* is not empty, it will be sent as a message to *phone number*.

An example of message package and the response:

```
U:
6767160039000D590BD5AF03026B940D0C3952AD002100000000501CC0001A53F0170F0AB1732303138
35363632323132353000000000000000313233
D:
```

6767160056000D323031383536363232313235300000000000000000E5B9BFE4B89CE79C81E6B7B1E59C B3E5B882E58D97E5B1B1E58CBAE9BD90E6B091E9819333EFBC88E8B79DE5AE87E998B3E5A4A7E58EA631 39E7B1B3EFBC89

### 5.8 OBD DATA PACKAGE — 0x17

If device has an OBD module, it will attempt to read the specific PID data from vehicle. If specific condition is met, an OBD data package will be generated and transmitted to server.

| Name | Bytes | Description               |
|------|-------|---------------------------|
| Mark | 2     | 0x67 0x67                 |
| PID  | 1     | Package identifier — 0x17 |

| Name     | Bytes | Description                                                   |
|----------|-------|---------------------------------------------------------------|
| Size     | 2     | Package size from next byte to end — Unsigned 16 bits integer |
| Sequence | 2     | Package sequence number — Unsigned 16 bits integer            |
| Location | Ν     | Device position, see Section 3.6 POSITION                     |
| PID Data | Ν     | PID data                                                      |

The *PID data* contains many groups. Each group has 5 bytes. The first byte in a group is the PID code, and following 4 bytes are its value. For example, 00FFFFFFFF represents that the value of PID00 is 0xFFFFFFF, 0233445566 represents the value of PID02 if 0x33445566, etc. All standard PIDs are described in Wikipedia OBD-II PIDs, and all extended PIDs are described in Appendix A.4 Extended OBD-II PIDs.

Note:

1. The PIDs to be monitored are defined by command "MONITOR" .

The response from server is:

| Name     | Bytes | Description                                                   |
|----------|-------|---------------------------------------------------------------|
| Mark     | 2     | 0x67 0x67                                                     |
| PID      | 1     | Package identifier — 0x17                                     |
| Size     | 2     | Package size from next byte to end — Unsigned 16 bits integer |
| Sequence | 2     | Package sequence number — Unsigned 16 bits integer            |

### 5.9 OBD BODY PACKAGE — 0x18

If device has an OBD module, it will attempt to read the body status of vehicle. Whenever the body status is changed, an OBD body package will be generated and transmitted to server.

| Name     | Bytes | Description                                                   |
|----------|-------|---------------------------------------------------------------|
| Mark     | 2     | 0x67 0x67                                                     |
| PID      | 1     | Package identifier — 0x18                                     |
| Size     | 2     | Package size from next byte to end — Unsigned 16 bits integer |
| Sequence | 2     | Package sequence number — Unsigned 16 bits integer            |
| Location | Ν     | Device position, see Section 3.6 POSITION                     |
| Body     | 4     | Body status                                                   |

The *body status* has 4 bytes which is described as below:

- BYTE0: Door status
  - BIT0: Left-front door (0: Closed 1: Open)
  - BIT1: Right-front door (0: Closed 1: Open)
  - BIT2: Left-back door (0: Closed 1: Open)
  - BIT3: Right-back door (0: Closed 1: Open)
  - BIT4: Luggage door (0: Closed 1: Open)
- BYTE1: Gear status
  - 0x00: Not supported
  - 0x50: Park
  - 0x52: Reverse
  - 0x4E: Neutral
  - 0x44: Drive
- BYTE2: LED status
  - BIT0: Engine LED (0: Closed 1: Open)
  - BIT1: ABS LED (0: Closed 1: Open)
  - BIT2: SRS LED (0: Closed 1: Open)
  - BIT3: Brake LED (0: Normal/Released 1: Abnormal/Braking )
  - BIT4: Central locking (0: Unlocked 1: Locked)
- BYTE3: Misc
  - BIT0: ACC (0: Off 1: On )
  - BIT1: Tire Pressure Monitor System (0: Normal 1: Abnormal )
  - BIT2, BIT3: Remote key (00: No key is pressed 01: *Unlock* key is pressed 10: *Lock* key is pressed)

For example: 1F001000. The first byte 0x1F represents that all doors are open. The second byte 0x00 represents that reading gear status is not supported. The third byte 0x10 represents that car has been locked. The forth byte 0x00 represents that ACC is off,

tire pressure is normal and no remote key is pressed.

The response from server is:

| Name     | Bytes | Description                                                   |
|----------|-------|---------------------------------------------------------------|
| Mark     | 2     | 0x67 0x67                                                     |
| PID      | 1     | Package identifier — 0x18                                     |
| Size     | 2     | Package size from next byte to end — Unsigned 16 bits integer |
| Sequence | 2     | Package sequence number — Unsigned 16 bits integer            |

#### 5.10 OBD FAULT PACKAGE — 0x19

If device has an OBD module, it will attempt to read the fault code of vehicle. Whenever some faults occur in vehicle, an OBD fault package will be generated and transmitted to server .

Its structure is:

| Name     | Bytes | Description                                                   |
|----------|-------|---------------------------------------------------------------|
| Mark     | 2     | 0x67 0x67                                                     |
| PID      | 1     | Package identifier — 0x19                                     |
| Size     | 2     | Package size from next byte to end — Unsigned 16 bits integer |
| Sequence | 2     | Package sequence number — Unsigned 16 bits integer            |
| Location | Ν     | Device position, see Section 3.6 POSITION                     |
| Fault    | Ν     | Fault code                                                    |

The first byte of *fault code* is the data type which is always 0x00 by now. The following bytes have many group. Each group has 3 bytes which represents a fault. The first 2 bytes in a group are the fault code which is described by car manufacturer. The third byte in a group is the fault status (0x01: Determined 0x02: Pending).

For example: 00020502009302. The first byte 0x00 is the data type. 0x020502 and 0x009302 represent there has been 2 faults which are P0205 and P0093. Both faults have a pending status.

Note:

1. The description of all fault codes can be found on https://www.obd-codes.com/trouble\_codes/.

The response from server is:

| Name     | Bytes | Description                                                   |
|----------|-------|---------------------------------------------------------------|
| Mark     | 2     | 0x67 0x67                                                     |
| PID      | 1     | Package identifier — 0x19                                     |
| Size     | 2     | Package size from next byte to end — Unsigned 16 bits integer |
| Sequence | 2     | Package sequence number — Unsigned 16 bits integer            |

### 5.11 PEDOMETER PACKAGE — 0x1A

If device has an accelerometer, it will attempt to analyze the acceleration data as a pedometer. The result will be sent to server per a day.

| Name     | Bytes | Description                                                   |
|----------|-------|---------------------------------------------------------------|
| Mark     | 2     | 0x67 0x67                                                     |
| PID      | 1     | Package identifier — 0x1A                                     |
| Size     | 2     | Package size from next byte to end — Unsigned 16 bits integer |
| Sequence | 2     | Package sequence number — Unsigned 16 bits integer            |
| Today    | 4     | UTC time of last day, see Section 3.4 TIME                    |
| All Step | 4     | Accumulated steps in total — Unsigned 32 bits integer         |

| Name            | Bytes | Description                                                                    |
|-----------------|-------|--------------------------------------------------------------------------------|
| All Time        | 4     | Accumulated walking time in total (in sec) — Unsigned 32 bits integer          |
| All<br>Distance | 4     | Accumulated walking distance in total (in mm) — Unsigned 32 bits integer       |
| All<br>Energy   | 4     | Accumulated burnt energy in total (in cal) — Unsigned 32 bits integer          |
| Day Step        | 4     | Accumulated steps in last day — Unsigned 32 bits integer                       |
| Day Time        | 4     | Accumulated walking time in last day (in sec) — Unsigned 32 bits integer       |
| Day<br>Distance | 4     | Accumulated walking distance in last day (in mm) —<br>Unsigned 32 bits integer |
| Day<br>Energy   | 4     | Accumulated burnt energy in last day (in cal) — Unsigned 32 bits integer       |

The response from server is:

| Name     | Bytes | Description                                                   |
|----------|-------|---------------------------------------------------------------|
| Mark     | 2     | 0x67 0x67                                                     |
| PID      | 1     | Package identifier — 0x1A                                     |
| Size     | 2     | Package size from next byte to end — Unsigned 16 bits integer |
| Sequence | 2     | Package sequence number — Unsigned 16 bits integer            |

## 5.12 PARAM-SET PACKAGE — 0x1B

Param-set package will be sent to server when server requests param-set or param-set is changed. The data of param-set may be compressed and split. Server can not parse it until all blocks are received and merged.

Its structure is:

| Name        | Bytes | Description                                                                    |
|-------------|-------|--------------------------------------------------------------------------------|
| Mark        | 2     | 0x67 0x67                                                                      |
| PID         | 1     | Package identifier — 0x1B                                                      |
| Size        | 2     | Package size from next byte to end — Unsigned 16 bits integer                  |
| Sequence    | 2     | Package sequence number — Unsigned 16 bits integer                             |
| PS Ver      | 2     | Param-set (see note 1) version — Unsigned 16 bits integer<br>(e.g. 0x0001: V1) |
| PS OSize    | 2     | Param-set original size — Unsigned 16 bits integer                             |
| PS CSize    | 2     | Param-set compressed size (see note 2) — Unsigned 16 bits integer              |
| PS<br>Sum16 | 2     | Param-set checksum (see note 3) — Unsigned 16 bits integer                     |
| Offset      | 2     | Uploading offset — Unsigned 16 bits integer                                    |
| Data        | Ν     | Uploading data                                                                 |

Note:

- 1. *Param-set* is the set of all parameters, which is described in Appendix A.3 PARAM-SET.
- 2. The deflate algorithm is described in Appendix A.2 DEFLATE ALGORITHM.
- 3. The checksum algorithm is described in Appendix A.1 CHECKSUM ALGORITHM.

### The response from server is:

| Name | Bytes | Description                                                   |
|------|-------|---------------------------------------------------------------|
| Mark | 2     | 0x67 0x67                                                     |
| PID  | 1     | Package identifier — 0x1B                                     |
| Size | 2     | Package size from next byte to end — Unsigned 16 bits integer |

| Name     | Bytes | Description                                                  |
|----------|-------|--------------------------------------------------------------|
| Sequence | 2     | Package sequence number — Unsigned 16 bits integer           |
| Next     | 1     | Indicate whether next block is sent — 0: Do not send 1: Send |

An example of param-set package and the response:

#### U:

67671B009E000500010432009266DF000008053FC0A20341303EFE8110D414404C0680185610CEF3A23C 8C18154005AB64300BD0AAA845755C0CE331CF0C1B036478B843D0EA288988320B42D068956405053C11 A4588FA38803FD599EC6EF4B7383D0FC3FB7333919EA637F3D8EFB1D79F9D27B8D7782191146AE344DC0 766F01599EE898BBE5ED3217444DBECA0AB4BADA4B08224A48F235D59759EDEB2A24EE9C20 D: 67671B0003000500

# 5.13 INSTRUCTION PACKAGE — 0x80

Sometimes, server need request device to change a setting or to do something else. In order to do that, an instruction package will be sent to device.

Its structure is:

| Name     | Bytes | Description                                                   |
|----------|-------|---------------------------------------------------------------|
| Mark     | 2     | 0x67 0x67                                                     |
| PID      | 1     | Package identifier — 0x80                                     |
| Size     | 2     | Package size from next byte to end — Unsigned 16 bits integer |
| Sequence | 2     | Package sequence number — Unsigned 16 bits integer            |
| Туре     | 1     | Instruction type (see note 1) — Unsigned 8 bits integer       |
| UID      | 4     | Instruction UID (see note 2) — Unsigned 32 bits integer       |
| Content  | Ν     | Instruction content — String                                  |

The *instruction type* is:

• 0x01: Indicate that *instruction content* is a device command

• Other: Reserved

The *instruction UID* is a unique number recognized by server. Device must respond same UID in response package.

The response from device is:

| Name     | Bytes | Description                                                   |
|----------|-------|---------------------------------------------------------------|
| Mark     | 2     | 0x67 0x67                                                     |
| PID      | 1     | Package identifier — 0x80                                     |
| Size     | 2     | Package size from next byte to end — Unsigned 16 bits integer |
| Sequence | 2     | Package sequence number — Unsigned 16 bits integer            |
| Туре     | 1     | Instruction type — Unsigned 8 bits integer                    |
| UID      | 4     | Instruction UID — Unsigned 32 bits integer                    |
| Result   | Ν     | Instruction result — String                                   |

An example of instruction package and the response:

```
D: 676780000F5788014C754C7576657273696F6E23
```

### U:

```
67678000905788014C754C75494D45493A3335323534343037313637373437310A494D53493A39343630
3031373331393831373638340A49434349443A38393836303131343834313230323133303338320A5359
5354454D3A4D373630315F56322E302E350A56455253494F4E3A4D584150505F56322E302E350A425549
4C443A4D617920203520323031372030393A32313A3038
```

# 5.14 BROADCAST PACKAGE — 0x81

Sometimes, server need request device to send a message to specific phone number or to broadcast a message to all managers. In order to do that, a broadcast package will be sent to device.

Its structure is:

| Name     | Bytes | Description                                                   |
|----------|-------|---------------------------------------------------------------|
| Mark     | 2     | 0x67 0x67                                                     |
| PID      | 1     | Package identifier — 0x81                                     |
| Size     | 2     | Package size from next byte to end — Unsigned 16 bits integer |
| Sequence | 2     | Package sequence number — Unsigned 16 bits integer            |
| Туре     | 1     | Broadcast type (see note 1) — Unsigned 8 bits integer         |
| Number   | 21    | Phone number (see note 2) — String                            |
| Content  | Ν     | Message content — String                                      |

The broadcast type is:

- 0x01: Indicate that *message content* should be sent to specific recipient
- Other: Reserved

If the *phone number* is not empty, it will be the specific recipient. If it is empty, all managers will be specific recipients.

The response from device is:

| Name     | Bytes | Description                                                   |
|----------|-------|---------------------------------------------------------------|
| Mark     | 2     | 0x67 0x67                                                     |
| PID      | 1     | Package identifier — 0x81                                     |
| Size     | 2     | Package size from next byte to end — Unsigned 16 bits integer |
| Sequence | 2     | Package sequence number — Unsigned 16 bits integer            |

# 6 COMMANDS

All command keywords are case insensitive, but their parameters should be case sensitive. For example, "STATUS#" is the same as "status#", but "APN,CMNET#" is different from "APN,cmnet#".

In general, end with '#' indicates it is an executive command, and end with '?' indicates it is a query command. For example, "APN,cmnet#" is used to modify APN setting, and "APN?" is used to query current APN setting.

# **6.1 SECURITY COMMANDS**

## 6.1.1 LOGIN

If a password has been set in device, device is protected. If user wishes to send a command to a protected device via short message, it is necessary for him to log in device. After he logs in, he acquires the privilege to execute a command on device. At last, user can log out from device by specific command, or will log out automatically if idle more than 15 minutes.

If user has been registered as a manager, he need not log in to send a command.

```
LOGIN, [PASSWORD]#
```

> Login OK

> Login Error

## 6.1.2 LOGOUT

This command requests to log out from device immediately.

```
LOGOUT#
> Logout OK
> Logout Error
```

### 6.1.3 PASSWORD

This command requests to change the password in device.

PASSWORD, [OLD PASSWORD], [NEW PASSWORD]#

- > SET PASSWORD OK
- > SET PASSWORD Error

# **6.2 ACTION COMMANDS**

### 6.2.1 UPGRADE

This command requests to upgrade the firmware in device.

```
UPGRADE, [REMOTE], [DOMAIN], [PORT]#
```

- > Upgrade OK
- > Upgrade Error
- > Upgrade Error: Device busy
- > Upgrade Error: Transfer fail
- > Upgrade Error: Disk full
- > Upgrade Error: File wrong

### UPGRADE?

> TRANSFER:[STATE],[BLOCKS]

| Name     | Description                                       |
|----------|---------------------------------------------------|
| [REMOTE] | The remote file name                              |
| [DOMAIN] | The address of upgrade server (domain name or IP) |
| [PORT]   | The port of upgrade server                        |
| [STATE]  | The transferring state: IDLE, INITIAL, ACTIVE     |
| [BLOCKS] | The transferred blocks                            |

## 6.2.2 **RESET**

This command requests to reboot device.

**RESET#** 

- > Reset OK
- > Reset Error

## 6.2.3 SHUTDOWN

This command requests to shutdown device. It is valid only if device does not have an automatic power control system.

#### SHUTDOWN#

- > Shutdown OK
- > Shutdown Error

## 6.2.4 FACTORY

This command requests to restore all settings to default in factory.

- FACTORY#
- > Factory OK
- > Factory Error

## 6.2.5 CLEAR

This command requests to clear all pending packages.

```
CLEAR#
```

- > Clear OK
- > Clear Error

### 6.2.6 LISTEN

This command requests to originate an outgoing call to specific phone number. The

recipient may answer it in order to listen what is happening.

LISTEN, [NUMBER]#

- > Listen OK
- > Listen Error

| Name     | Description                   |
|----------|-------------------------------|
| [NUMBER] | The phone number to be called |

### 6.2.7 **RELAY**

This command requests to set/unset relay. It is valid only if device supports a relay.

```
RELAY,[MODE]#
> Relay disable OK
> Relay disable Error
> Relay enable OK
> Relay enable Error
> Relay enable Delayed: Undetermined movement
> Relay enable Delayed: Too fast (>20km/h)
> Relay enable Delayed: Moving
> Relay enable Error: Undetermined movement
> Relay enable Error: Too fast (>20km/h)
> Relay enable Error: Moving
RELAY?
> RELAY:[STATE]
```

| Name    | Description                      |
|---------|----------------------------------|
| [MODE]  | 0: Disable relay 1: Enable relay |
| [STATE] | ON/OFF                           |

### 6.2.8 FWD

This command requests to forward a message to specific phone number. After message is forwarded, all responses from the recipient in 5 minutes will be sent back to original

owner. It can be used to query some information from service provider, e.g. remaining fee or network traffic.

FWD,[NUMBER],[CONTENT]#
> Forward OK
> Forward Error

| Name      | Description         |
|-----------|---------------------|
| [NUMBER]  | The phone number    |
| [CONTENT] | The message content |

# **6.3 SETTING COMMANDS**

### 6.3.1 IMEI

This command requests to change the IMEI of device.

```
IMEI,[IMEI]#
> SET IMEI OK
> SET IMEI Error
IMEI?
> IMEI:[IMEI]
```

| Name   | Description        |
|--------|--------------------|
| [IMEI] | The IMEI of device |

### 6.3.2 LANG

This command requests to change the language of device.

LANG,[LID]# > SET LANG OK > SET LANG Error LANG?

> LANG:[LNAME]

| Name    | Description                             |
|---------|-----------------------------------------|
| [LID]   | The language ID — 0: English 1: Chinese |
| [LNAME] | The language name — EN/CN               |

### 6.3.3 GMT

This command requests to change the time zone of device.

```
GMT,[E/W],[HOUR],[MINUTE],[DST]#
> SET GMT OK
> SET GMT Error
GMT?
> GMT:[E/W][TZ],[DST]
```

| Name     | Description                                        |
|----------|----------------------------------------------------|
| [E/W]    | Which globe — E: East W: West                      |
| [HOUR]   | The hour part of time difference — -12 ~ 12        |
| [MINUTE] | The minute part of time difference — 0, 15, 30, 45 |
| [DST]    | The day saving time (in hours) — 0, 1, 2           |
| [TZ]     | The time difference                                |

## 6.3.4 HBT

This command requests to change the heartbeat timer. This parameter defines the idle time before device originates a heartbeat package in TCP session.

HBT,[HBT]#

| > SET HBT OK    |  |  |
|-----------------|--|--|
| > SET HBT Error |  |  |
|                 |  |  |
| HBT?            |  |  |
| > HBT:[HBT]     |  |  |
|                 |  |  |

| Name  | Description                                           |  |
|-------|-------------------------------------------------------|--|
| [HBT] | The heartbeat timer (in minutes) — Float point number |  |

### 6.3.5 **DELAY**

This command requests to change the answer timer. This parameter defines the delay time before device answers an incoming call.

```
DELAY, [DELAY]#
> SET DELAY OK
> SET DELAY Error
DELAY?
> DELAY: [DELAY]
```

| Name    | Description                             |
|---------|-----------------------------------------|
| [DELAY] | The answer timer (in seconds) — Integer |

### 6.3.6 APN

This command requests to change the APN of GPRS/3G/4G.

```
APN,[APN],[USERNAME],[PASSWORD]#
> SET APN OK
> SET APN Error
APN?
> APN:[APN],[USERNAME],[PASSWORD]
```

| Name       | Description  |
|------------|--------------|
| [APN]      | The APN      |
| [USERNAME] | The username |
| [PASSWORD] | The password |

## 6.3.7 SERVER

This command requests to change the address of location server.

SERVER,[SERVER]#
> SET SERVER OK

> SET SERVER Error

### SERVER?

> SERVER:[SERVER]([IP])

| Name     | Description                                          |  |
|----------|------------------------------------------------------|--|
| [SERVER] | The URI of location server                           |  |
| [IP]     | The IP address of location server, e.g. 202.128.0.32 |  |

Note:

- 1. If using TCP, the URI should be as "tcp://www.domain.com:12345".
- 2. If using UDP, the URI should be as "udp://www.domain.com:54321" .
- 3. [IP] is valid only when device has connected to location server.

## 6.3.8 COLLECT

This command requests to change the parameters of location collection. All parameters define how to collect location package and how many location packages to be cached before they are sent to server. We have 3 strategies to collect location package.

The first strategy is based on time. The location packages are generated in specific interval. There are 2 intervals: [INTERVAL] and [ACTIVE]. [INTERVAL] defines the regular interval. [ACTIVE] defines the additional interval when device is active/moving.

The second strategy is based on position. After device moves a specific distance, a location package will be generated. [DISTANCE] defines the gap.

The third strategy is based on course. When device turns more than a specific angle, a location package will be generated. [TURN] defines the angle.

Every strategy can be omitted if its parameter is set to 0. If multiply strategies are set, a location packages will be generated when any one is met.

```
COLLECT,[INTERVAL],[DISTANCE],[TURN],[ACTIVE],[QUANTITY]#
> SET COLLECT OK
> SET COLLECT Error
```

COLLECT?

```
> COLLECT:[INTERVAL],[DISTANCE],[TURN],[ACTIVE],[QUANTITY]
```

| Name       | Description                                                 |  |
|------------|-------------------------------------------------------------|--|
| [INTERVAL] | The time interval (in seconds)                              |  |
| [DISTANCE] | The running distance (in meters)                            |  |
| [TURN]     | The turning angle (in degrees)                              |  |
| [ACTIVE]   | The time interval when device is moving/active (in seconds) |  |
| [QUANTITY] | The number of cached location packages before they are sent |  |

### 6.3.9 MANAGER

This command requests to add/remove/modify one or more managers in device. Up to 8 managers can be added into device.

```
MANAGER,[INDEX],[NUMBER],[ALIAS]#
> SET MANAGER OK
> SET MANAGER Error
MANAGER,[INDEX]?
> MANAGER[INDEX]:[NUMBER],[ALIAS]
> GET MANAGER Error
```

| Name     | Description                           |
|----------|---------------------------------------|
| [INDEX]  | The index of manager — Integer, 0 - 8 |
| [NUMBER] | The phone number of manager           |
| [ALIAS]  | The alias of manager                  |

Note:

- 1. When [INDEX] is 0, it means a command to all managers.
- 2. [ALIAS] can be displayed on screen if it is supported.

| Example                    | Description                                               |
|----------------------------|-----------------------------------------------------------|
| MANAGER,1,13012345678#     | Add/change the first manager to 13012345678 without alias |
| MANAGER,1,13012345678,MUM# | Add/change the first manager to 13012345678 with an alias |
| MANAGER,1#                 | Remove the first manager                                  |
| MANAGER,0#                 | Remove all managers                                       |
| MANAGER,1?                 | Return the first manager                                  |
| MANAGER,0?                 | Return all managers                                       |

## 6.3.10 AGPS

This command requests to change the address of AGPS server in device. Now, three AGPS schemes are supported: SUPL, MediaTek EPO and uBlox AssistNow. Most products support one or two of them.

```
AGPS,[SERVER]#

> SET AGPS OK

> SET AGPS Error

AGPS?

> AGPS:[AGPS]([IP])
```

| Name     | Description                                      |
|----------|--------------------------------------------------|
| [SERVER] | The URI of AGPS server                           |
| [IP]     | The IP address of AGPS server, e.g. 202.128.0.32 |

Note:

- 1. The URI format for SUPL is "supl://supl.google.com:7276".
- 2. The URI format for MediaTek EPO is "mtk://www.domain.com:12345" .
- 3. The URI format for uBlox AssistNow is "ubx://agps.ublox.com:46434" .
- 4. [IP] is valid only when device has connected to server.

### 6.3.11 GSM

GSM module has 2 states: ON and OFF. OFF is also called flight mode. When GSM module is OFF, GSM and GPRS will be disconnected. Normally, we can use this command to save a lot of power consumption.

This command requests to change the work mode and parameters of GSM module. It defines how and when GSM module switches in 2 states.

```
GSM, [MODE], [T0], [T1_TOTAL], [T1_WAKING], [T2_PERIODIC], [T2_WAKING]#
```

```
> SET GSM OK
```

```
> SET GSM Error
```

GSM?

```
> GSM:[MODE],[T0],[T1_TOTAL],[T1_WAKING],[T2_PERIODIC],[T2_WAKING],[GSM_RUN]
```

| Name        | Description                                                          |
|-------------|----------------------------------------------------------------------|
| [MODE]      | The work mode — 0: ALWAYS ON 1: AUTOMATIC 2: ON TIMERS 3: ALWAYS OFF |
| [T0]        | The work time after GSM module is awaken (in seconds)                |
| [T1_TOTAL]  | The total time of phase 1 (in minutes)                               |
| [T1_WAKING] | The work time in phase 1 (in minutes)                                |

| Name          | Description                                         |
|---------------|-----------------------------------------------------|
| [T2_PERIODIC] | The periodic time of phase 2 (in minutes)           |
| [T2_WAKING]   | The work time in phase 2 (in minutes)               |
| [GSM_RUN]     | The running time from last GSM command (in minutes) |

If [MODE] is 0, GSM module will be always ON and other parameters are omitted.

If [MODE] is 3, GSM module will be always OFF and other parameters are omitted.

If [MODE] is 1 or 2, GSM module will be ON based on the timer defined with other parameters. There are 2 phases to be defined. At first, GSM module enters phase 1 when the command is executed. Then it enters phase 2 after phase 1 is finished. Phase 1 will run about [T1\_TOTAL] minutes. In phase 1, GSM module will be ON about [T1\_WAKING] minutes and then be OFF in remaining time. Phase 2 is periodic in [T2\_PERIODIC] minutes. In each period of phase 2, GSM module will be ON about [T2\_WAKING] minutes and then be OFF in remaining time.

we add a will be ON if it is a stire be side a the share time and The

| If [MODE] is 1, GSM module will be ON if it is active besides the above timers. The |  |
|-------------------------------------------------------------------------------------|--|
| activity is detected by accelerometer.                                              |  |
|                                                                                     |  |

| Example                 | Description                                                                          |
|-------------------------|--------------------------------------------------------------------------------------|
| GSM,0#                  | GSM module is always ON.                                                             |
| GSM,3#                  | GSM module is always OFF.                                                            |
| GSM,1#                  | GSM module is ON when device is active.                                              |
| GSM,1,120,0,0,60,5#     | GSM module is ON about 5 minutes per 60 minutes or when device is active.            |
| GSM,2,120,0,0,60,5#     | GSM module is ON about 5 minutes per 60 minutes.                                     |
| GSM,2,120,120,120,60,5# | GSM module is ON 120 minutes at first. Then it is ON about 5 minutes per 60 minutes. |

### 6.3.12 GPS

GPS module has 2 states: ON and OFF. When GPS module is OFF, GPS chip is closed. Normally, we can use this command to save a lot of power consumption.

This command requests to change the work mode and parameters of GPS module. It defines how and when GPS module switches in 2 states.

```
GPS,[MODE],[T0],[T1_TOTAL],[T1_WAKING],[T2_PERIODIC],[T2_WAKING]#
> SET GPS OK
> SET GPS Error
```

GPS?

> GPS:[MODE],[T0],[T1\_TOTAL],[T1\_WAKING],[T2\_PERIODIC],[T2\_WAKING],[GPS\_RUN]

| Name          | Description                                                          |
|---------------|----------------------------------------------------------------------|
| [MODE]        | The work mode — 0: ALWAYS ON 1: AUTOMATIC 2: ON TIMERS 3: ALWAYS OFF |
| [T0]          | The work time after GPS module is awaken (in seconds)                |
| [T1_TOTAL]    | The total time of phase 1 (in minutes)                               |
| [T1_WAKING]   | The work time in phase 1 (in minutes)                                |
| [T2_PERIODIC] | The periodic time of phase 2 (in minutes)                            |
| [T2_WAKING]   | The work time in phase 2 (in minutes)                                |
| [GPS_RUN]     | The running time from last GPS command (in minutes)                  |

If [MODE] is 0, GPS module will be always ON and other parameters are omitted.

If [MODE] is 3, GPS module will be always OFF and other parameters are omitted.

If [MODE] is 1 or 2, GPS module will be ON based on the timer defined with other parameters. There are 2 phases to be defined. At first, GPS module enters phase 1 when the command is executed. Then it enters phase 2 after phase 1 is finished. Phase 1 will run about [T1\_TOTAL] minutes. In phase 1, GSM module will be ON about [T1\_WAKING] minutes and then be OFF in remaining time. Phase 2 is periodic in [T2\_PERIODIC] minutes. In each period of phase 2, GPS module will be ON about [T2\_WAKING] minutes and then be OFF in remaining time.

If [MODE] is 1, GPS module will be ON if it is active besides the above timers. The activity is detected by accelerometer.

| Example                 | Description                                                                          |
|-------------------------|--------------------------------------------------------------------------------------|
| GPS,0#                  | GPS module is always ON.                                                             |
| GPS,3#                  | GPS module is always OFF.                                                            |
| GPS,1#                  | GPS module is ON when device is active.                                              |
| GPS,1,120,0,0,60,5#     | GPS module is ON about 5 minutes per 60 minutes or when device is active.            |
| GPS,2,120,0,0,60,5#     | GPS module is ON about 5 minutes per 60 minutes.                                     |
| GPS,2,120,120,120,60,5# | GPS module is ON 120 minutes at first. Then it is ON about 5 minutes per 60 minutes. |

### 6.3.13 ALARM

This command requests to add/remove/modify one or more alarm clocks in device. Up to 8 alarm clocks can be added into device. They can be used to do something in specific time.

```
ALARM, [INDEX], [ACTION], [TIME], [WEEK], [NOTE]#
```

```
> SET ALARM OK
```

```
> SET ALARM Error
```

```
ALARM, [INDEX]?
```

```
> ALARM[INDEX]:[ACTION],[TIME],[WEEK],[NOTE]
```

> GET ALARM Error

| Name     | Description                                      |
|----------|--------------------------------------------------|
| [INDEX]  | The index of alarm clock — Integer, 0 - 8        |
| [ACTION] | The action when alarm clock is expired — Integer |
| [TIME]   | The expire time of alarm clock                   |
| [WEEK]   | The week days of alarm clock — Hexadecimal       |
| [NOTE]   | The note of alarm clock                          |

Note:

1. When [INDEX] is 0, it means a command to all alarm clocks.

### [ACTION]:

- 0: Alarm clock is removed
- 1: Power on automatically
- 2: Power off automatically
- 3: Display note on screen and play the preset tone 1
- 4: Display note on screen and play the preset tone 2
- 5: Display note on screen and play the preset tone 3
- 6: Display note on screen and play the preset tone 4
- 7: Display note on screen and play the preset tone 5
- 8: Display note on screen and play the preset tone 6
- 9: Display note on screen and play the preset tone 7
- 10: Display note on screen and play the preset tone 8

### [WEEK]:

- BIT0: Sunday
- BIT1: Monday
- BIT2: Tuesday
- BIT3: Wednesday
- BIT4: Thursday
- BIT5: Friday
- BIT6: Saturday

| Example                     | Description                                           |
|-----------------------------|-------------------------------------------------------|
| ALARM,1,3,18:00,7F,DINNER#  | Add/change the first alarm clock at 18:00 everyday    |
| ALARM,2,4,22:00,3E,BEDTIME# | Add/change the second alarm clock at 22:00 on weekday |
| ALARM,1#                    | Remove the first alarm clock                          |
| ALARM,0#                    | Remove all alarm clocks                               |
| ALARM,1?                    | Return the first alarm clock                          |
| ALARM,0?                    | Return all alarm clocks                               |

### 6.3.14 MILEAGE

This command requests to initialize the mileage in device. After the mileage is initialized,

it will be increased automatically when GPS is fixed.

MILEAGE,[MILEAGE]#
> SET MILEAGE OK
> SET MILEAGE Error
MILEAGE?
> MILEAGE:[MILEAGE](km)

| Name      | Description         |
|-----------|---------------------|
| [MILEAGE] | The mileage (in km) |

### 6.3.15 **MOTION**

This command requests to enable/disable motion warning and set its parameter. After motion warning is enabled, any vibration will trigger a warning.

```
MOTION,[SENSE],[DELAY]#
> SET MOTION OK
> SET MOTION Error
MOTION?
> MOTION:[SENSE],[DELAY]
```

| Name    | Description                                             |  |
|---------|---------------------------------------------------------|--|
| [SENSE] | The sensitivity                                         |  |
| [DELAY] | The delay time before a warning is emitted (in seconds) |  |

[SENSE]:

- 0: Disable warning.
- 1 ~ 9: Enable warning. 1 is the most sensitive, and 9 is the least sensitive.

| Example | Description            |  |
|---------|------------------------|--|
| MOTION# | Disable motion warning |  |

| Example     | Description                                                         |  |
|-------------|---------------------------------------------------------------------|--|
| MOTION,2,5# | Trigger motion warning when an enough vibration continues 5 seconds |  |

### 6.3.16 SPEED

This command requests to enable/disable speed warning and set its parameter. After speed warning is enabled, any speed not in range will trigger a warning.

```
SPEED,[LOW],[HIGH]#
> SET MOTION OK
> SET MOTION Error
SPEED?
```

```
> SPEED:[LOW],[HIGH]
```

| Name   | Description                             |  |
|--------|-----------------------------------------|--|
| [LOW]  | The low value of speed range (in km/h)  |  |
| [HIGH] | The high value of speed range (in km/h) |  |

Note:

1. When [LOW] and [HIGH] are both 0, the speed warning is disabled.

| Example      | Description                                           |  |
|--------------|-------------------------------------------------------|--|
| SPEED#       | Disable speed warning                                 |  |
| SPEED,0,100# | Trigger speed warning when speed is more than 100km/h |  |

## 6.3.17 FENCE

This command requests to add/remove/modify one or more fences in device. Up to 8 fences can be added into device. Each fence can be round or rectangle. And it can also be out-type, in-type or bidirectional. If it is a out-type, the outside of fence is banned. If device leaves it, an out-of-fence warning will be triggered. If it is a in-type, the inside of fence is banned. If device enters it, an in-to-fence warning will be triggered. If it is

bidirectional, any action to cross the border will trigger a warning.

```
FENCE,[INDEX],[FLAG],[LNG0],[LAT0],[RADIUS]#
FENCE,[INDEX],[FLAG],[LNG1],[LAT1],[LNG2],[LAT2]#
> SET FENCE OK
> SET FENCE Error
FENCE,[INDEX]?
> FENCE[INDEX]:[FLAG],[LNG0],[LAT0],[RADIUS]
> FENCE[INDEX]:[FLAG],[LNG1],[LAT1],[LNG2],[LAT2]
```

> GET FENCE Error

| Name          | Description                                                               |
|---------------|---------------------------------------------------------------------------|
| [INDEX]       | The index of fence — Integer, 0 - 8                                       |
| [FLAG]        | The type and shape of fence — String, each char represents an attribution |
| [LNG0],[LAT0] | The longitude and latitude of the center of round fence                   |
| [RADIUS]      | The radius of round fence (in meters)                                     |
| [LNG1],[LAT1] | The longitude and latitude of the left-top corner of rectangle fence      |
| [LNG2],[LAT2] | The longitude and latitude of the right-bottom corner of rectangle fence  |

Note:

- 1. When [INDEX] is 0, it means a command to all fences.
- 2. When [LNG0] and [LAT0] are empty, we use last fixed position.

### [FLAG]:

- N/A: Fence is disabled
- O: Out-type fence
- I: In-type fence
- C: Bidirectional fence
- R: Round fence
- S: Rectangle fence

| Example                           | Description                                                    |
|-----------------------------------|----------------------------------------------------------------|
| FENCE,1,OR,,,,500#                | Setup fence 1 (out-type, round) round last fixed position      |
| FENCE,1,IR,,,500#                 | Setup fence 1 (in-type, round) round last fixed position       |
| FENCE,1,CR,,,500#                 | Setup fence 1 (bidirectional, round) round last fixed position |
| FENCE,1,OR,113.5,22.5,500#        | Setup fence 1 (out-type, round) round specific position        |
| FENCE,1,IR,113.5,22.5,500#        | Setup fence 1 (in-type, round) round specific position         |
| FENCE,1,CR,113.5,22.5,500#        | Setup fence 1 (bidirectional, round) round specific position   |
| FENCE,1,OS,113.2,22.2,113.8,22.8# | Setup fence 1 (out-type, rectangle)                            |
| FENCE,1,IS,113.2,22.2,113.8,22.8# | Setup fence 1 (in-type, rectangle)                             |
| FENCE,1,CS,113.2,22.2,113.8,22.8# | Setup fence 1 (bidirectional, rectangle)                       |
| FENCE,1#                          | Remove the first fence                                         |
| FENCE,0#                          | Remove all fences                                              |
| FENCE,1?                          | Return the first fence                                         |
| FENCE,0?                          | Return all fences                                              |

## 6.3.18 SHIFT

This command requests to enable/disable a shift fence in device. Shift fence is an automatic fence. It becomes valid whenever ACC is OFF, and returns invalid when ACC is ON. When ACC is OFF and car moves out of it, a shift warning will be triggered.

In order to make it to work, ACC line must be connected correctly.

SHIFT,[RADIUS]#
> SET SHIFT OK

#### > SET SHIFT Error

#### SHIFT?

> SHIFT:[RADIUS]

| Name     | Description                           |
|----------|---------------------------------------|
| [RADIUS] | The radius of shift fence (in meters) |

[RADIUS]:

- 0: Shift fence is disabled
- Other: Shift fence is enabled

Note:

1. Normally, the radius should be more than 50m, or a wrong warning may be triggered because of random drifting position.

## 6.4 QUERY COMMANDS

### 6.4.1 VERSION

This command requests to return the firmware version in device.

```
VERSION#
VERSION?
> IMEI:[IMEI]
IMSI:[IMSI]
ICCID:[ICCID]
SYSTEM:[SYS VERSION]
VERSION:[APP VERSION]
BUILD:[BUILT TIME]
```

| Name   | Description        |
|--------|--------------------|
| [IMEI] | The IMEI of device |

| Name          | Description                  |
|---------------|------------------------------|
| [IMSI]        | The IMSI of SIM              |
| [ICCID]       | The ICCID of SIM             |
| [SYS VERSION] | The operating system version |
| [APP VERSION] | The application version      |
| [BUILT TIME]  | The built time of firmware   |

Note:

1. The firmware in device contains two parts. One is the operating system, and another is application. The application is upgradable over the air.

| Example  | Result                                                                                                    |
|----------|----------------------------------------------------------------------------------------------------|
| VERSION# | IMEI:354188046036385<br>IMSI:9460016668297433<br>ICCID:89860116851009444751<br>SYSTEM:M6130_V2.0.5<br>VERSION:MXAPP_V2.0.5<br>BUILD:Apr 26 2017 17:35:13 |

### 6.4.2 PARAM

This command requests to return major parameters in device.

| PARAM#           |
|------------------|
| PARAM?           |
| > IMEI:[IMEI]    |
| APN: [APN]       |
| SERVER: [SERVER] |
| COLLECT:[TIMERS] |
| LANG: [LNAME]    |
| GMT:[GMT]        |
| SAVING: [SAVING] |
|                  |

| Name     | Description                                                   |
|----------|---------------------------------------------------------------|
| [IMEI]   | The IMEI of device                                            |
| [APN]    | The APN (see Section 6.3.6 APN)                               |
| [SERVER] | The URI of location server (see Section 6.3.7 SERVER)         |
| [TIMERS] | The timers of location collection (see Section 6.3.8 COLLECT) |
| [LNAME]  | The language name (see Section 6.3.2 LANG)                    |
| [GMT]    | The time zone (see Section 6.3.3 GMT)                         |
| [SAVING] | The work mode of GPS (see Section 6.3.12 GPS)                 |

| Example | Result                                                                                                    |
|---------|----------------------------------------------------------------------------------------------------|
| PARAM#  | IMEI:354188046036385<br>APN:cmnet<br>SERVER:" tcp://hzgps.sky200.com:32001"<br>COLLECT:60,0,0,0,1<br>LANG:CN<br>GMT:E12.00<br>SAVING:0 |

## 6.4.3 **STATUS**

This command requests to return current status in device.

```
STATUS#
```

```
STATUS?
> BATTERY:[BATTERY]
GPRS:[GPRS]
GSM:[GSM],[SIGNAL]
GPS:[GPS],[SATELLITE]
ACC:[ACC]
RELAY:[RELAY]
POWER:[POWER]
MS:[MS]
```

| Name        | Description                                                          |
|-------------|----------------------------------------------------------------------|
| [BATTERY]   | The battery percentage — $0\% \sim 100\%$                            |
| [GPRS]      | The GPRS status — CLOSED, FAILED, SUCCESS                            |
| [GSM]       | The GSM status — CLOSED, NONE, HIGH, MED, LOW                        |
| [SIGNAL]    | The signal level — 0: -110dB 1: -109dB 2: -108dB 50: -60dB 70: -40dB |
| [GPS]       | The GPS status — CLOSED, FIXED, UNFIXED                              |
| [SATELLITE] | The satellites number                                                |
| [ACC]       | The ACC status — ON, OFF                                             |
| [RELAY]     | The relay status — ON, OFF                                           |
| [POWER]     | The external power status — OK, NC                                   |
| [MS]        | The motion sensor model                                              |

Note:

1. Not all data will be shown in result. For example, [ACC] will be lacked if device is not designed for vehicle.

| Example | Result                                                                          |
|---------|---------------------------------------------------------------------------------|
| STATUS# | BATTERY:100%<br>GPRS:CLOSED<br>GSM:MED,22<br>GPS:FIXED,6<br>ACC:ON<br>RELAY:OFF |
|         | MS:LIS3DH                                                                       |

## 6.4.4 STAT

This command requests to return current statistics in device.

| STAT# |  |  |  |
|-------|--|--|--|
| STAT? |  |  |  |

> MILEAGE:[MILEAGE]
BOOTUP:[BOOTUP COUNT]
UPLOAD:[UPLOAD AMOUNT]
DOWNLOAD:[DOWNLOAD AMOUNT]
POWER:[POWER TIME]
ACC:[ACC TIME]
GPS:[GPS TIME]

| Name              | Description                            |
|-------------------|----------------------------------------|
| [MILEAGE]         | The mileage (in km)                    |
| [BOOTUP COUNT]    | The boot-up count                      |
| [UPLOAD AMOUNT]   | The total amount of upload data        |
| [DOWNLOAD AMOUNT] | The total amount of download data      |
| [POWER TIME]      | The accumulative time when power is on |
| [ACC TIME]        | The accumulative time when ACC is on   |
| [GPS TIME]        | The accumulative time when GPS is on   |

Note:

1. The amount of upload and download data is calculated only with valid data. They do not include the excess amount used in communication. So they may be different with the amount from network provider. They are only for reference.

|                                                                                                    | Example | Result                                                                  |
|----------------------------------------------------------------------------------------------------|---------|-------------------------------------------------------------------------|
| MILEAGE:0.36(km)<br>BOOTUP:13<br>UPLOAD:0KB<br>STAT# DOWNLOAD:0KB<br>POWER:0D01:25<br>ACC:0D02:28<br>GPS:0D01:25 | STAT#   | BOOTUP:13<br>UPLOAD:0KB<br>DOWNLOAD:0KB<br>POWER:0D01:25<br>ACC:0D02:28 |

## 6.4.5 POSITION / 123

This command requests to return the recent address of device.

| POSITION#   |
|-------------|
| POSITION?   |
| 123         |
| > [ADDRESS] |
| > [URL]     |

| Name      | Description                          |
|-----------|--------------------------------------|
| [ADDRESS] | The address                          |
| [URL]     | The google URL and other information |

### Note:

1. After user requests the recent address, device will send current coordinates to server and then server will return address. If server is not accessible or server does not return it, device will return google URL to user.

| Example   | Result                                                                                                    |
|-----------|----------------------------------------------------------------------------------------------------|
| POSITION# | 1027 Flatbush Ave, Brooklyn, NY 11226, USA                                                                       |
| POSITION# | http://maps.google.com/?q=22.555525,113.940147<br><0.9km/h 0.0><br><2017-05-02 22:13:03><br>IMEI:354188046036385 |
| 123       | 1027 Flatbush Ave, Brooklyn, NY 11226, USA                                                                       |
| 123       | http://maps.google.com/?q=22.555525,113.940147<br><0.5km/h 0.0><br><2017-05-02 22:13:10><br>IMEI:354188046036385 |

### 6.4.6 WHERE

This command requests to return the recent coordinate of device.

### WHERE#

### WHERE?

> Lat:[LATITUDE]
Lon:[LONGITUDE]
Course:[COURSE]
Speed:[SPEED]
DateTime:[DATETIME]

| Name        | Description                |
|-------------|----------------------------|
| [LATITUDE]  | The latitude (in degrees)  |
| [LONGITUDE] | The longitude (in degrees) |
| [COURSE]    | The moving course          |
| [SPEED]     | The moving speed (in km/h) |
| [DATETIME]  | The date and time          |

| Example | Result                                                                                         |
|---------|------------------------------------------------------------------------------------------------|
| WHERE#  | Lat:N22.55552<br>Lon:E113.94014<br>Course:0.0<br>Speed:0.2km/h<br>DateTime:2017-05-02 22:19:14 |

## 6.4.7 URL

This command requests to return the google URL of device.

| UF | RL#   |
|----|-------|
| UF | RL?   |
| >  | [URL] |

| Name  | Description                          |
|-------|--------------------------------------|
| [URL] | The google URL and other information |

| Example | Result                                                                                                    |
|---------|----------------------------------------------------------------------------------------------------|
| URL#    | http://maps.google.com/?q=22.555525,113.940147<br><0.0km/h 0.0><br><2017-05-02 22:20:34><br>IMEI:354188046036385 |

# 6.5 PORT COMMANDS

## 6.5.1 GPIO

This command requests to setup external GPIOs.

GPIO,[TIN],[TOUT],[PULL]#

```
> SET GPIO OK
```

> SET GPIO Error

GPIO?

```
> GPIO:[TIN],[TOUT],[PULL]
```

| Name   | Description                                                 |
|--------|-------------------------------------------------------------|
| [TIN]  | Indicates which GPIOs are input port (see note for format)  |
| [TOUT] | Indicates which GPIOs are output port (see note for format) |
| [PULL] | Indicates which GPIOs are pulled up (see note for format)   |

Note:

- 1. The format of each parameter is 'xxxx'. Each 'x' represents from GPIO0 to GPIO3, and its value is 1 or 0. Normally, 1 is valid and 0 is invalid. For example, 1100 for [TIN] means that GPIO0 and GPIO1 are input type and other GPIOs are not. 0100 for [PULL] means that GPIO1 is pulled up and others are pulled down.
- 2. If a GPIO is not defined as either input type or output type, it will be

kept as the default type defined by manufacturer.

- 3. [PULL] is valid only for GPIOs which are input type.
- 4. When a GPIO is configured as output type, its level is defined by command **PORT,[DOUT]#** which is described in Section 6.5.2 PORT
- 5. Not all products have 4 GPIOs. Please refer to its product description.

| Example              | Description                                                                                       |
|----------------------|---------------------------------------------------------------------------------------------------|
| GPIO,1000,0100,1000# | GPIO0 is input type and pulled up.<br>GPIO1 is output type.<br>Other GPIOs are undefined.         |
| GPIO,1111,0000,1010# | All 4 GPIOs are input type.<br>GPIO0 and GPIO2 are pulled up.<br>GPIO1 and GPIO3 are pulled down. |
| GPIO,0000,1111,0000# | All 4 GPIOs are output type.                                                                      |

### 6.5.2 PORT

This command requests to write external output GPIOs or read external input GPIOs and ADCs.

| PORT,[DOUT],[MASK]# |  |
|---------------------|--|
| > Port OK           |  |
| > Port Error        |  |
|                     |  |
| PORT?               |  |
| > DIN:[DIN]         |  |
| DOUT:[DOUT]         |  |
| AIN1:[AIN1]         |  |
| AIN2:[AIN2]         |  |
|                     |  |

| Name   | Description                                          |
|--------|------------------------------------------------------|
| [DIN]  | Indicates the level of all input GPIOs (see note 1)  |
| [DOUT] | Indicates the level of all output GPIOs (see note 1) |
| [AIN1] | Indicates the level of ADC1 (in mV)                  |

| Name   | Description                                                    |
|--------|----------------------------------------------------------------|
| [AIN2] | Indicates the level of ADC2 (in mV)                            |
| [MASK] | Indicates which output GPIOs should be configured (see note 2) |

Note:

- 1. The format of [DIN] and [DOUT] is 'xxxx'. Each 'x' represents from GPIO0 to GPIO3, and its value is 1 or 0. Normally, 1 is high level and 0 is low level.
- 2. The format of [MASK] is 'xxxx'. Each 'x' represents from GPIO0 to GPIO3, and its value is 1 or 0. Normally, 1 means the relevant output GPIOs should be configured.
- 3. Not all products have 4 GPIOs and 2 ADCs. Please refer to its product description.

| Example         | Description                                                                                             |
|-----------------|----------------------------------------------------------------------------------------------------|
| PORT,1000,1000# | Only GPIO0 is configured to high level.                                                                 |
| PORT,0000,0100# | Only GPIO1 is configured to low level.                                                                  |
| PORT,1000,1100# | GPIO0 is configured to high level.<br>GPIO1 is configured to low level.<br>Other GPIOs are not changed. |
| PORT?           | DIN:0100<br>DOUT:1000<br>AIN1:1200<br>AIN2:0                                                            |

# 6.6 PEDOMETER COMMANDS

## 6.6.1 BODY

This command requests to set the height and weight of user, which will be used in the calculation of pedometer.

```
BODY,[HEIGHT],[WEIGHT]#
> SET BODY OK
```

#### > SET BODY Error

#### BODY?

- > HEIGHT:[HEIGHT](cm)
- > WEIGHT:[WEIGHT](kg)

| Name     | Description                |
|----------|----------------------------|
| [HEIGHT] | The height of user (in cm) |
| [WEIGHT] | The wight of user (in kg)  |

| Example      | Description                     |
|--------------|---------------------------------|
| BODY,160,70# | SET BODY OK                     |
| BODY?        | HEIGHT:160(cm)<br>WEIGHT:70(kg) |

### 6.6.2 PDM

This command requests to clear or return all statistics in pedometer.

```
PDM#
> PDM OK
> PDM Error

PDM?
> TOTAL:
   STEPS:[A_STEPS]
   TIME:[A_TIME]
   DISTANCE:[A_DISTANCE](km)
   ENERGY:[A_ENERGY](kCal)

TODAY:
   STEPS:[T_STEPS]
   TIME:[T_TIME]
   DISTANCE:[T_DISTANCE](km)
   ENERGY:[T_ENERGY](kCal)
```

Note:

1. **PDM#** is used to clear all results of pedometer.

| Name         | Description                                       |
|--------------|---------------------------------------------------|
| [A_STEPS]    | The accumulated steps in total                    |
| [A_TIME]     | The accumulated walking time in total             |
| [A_DISTANCE] | The accumulated walking distance in total (in km) |
| [A_ENERGY]   | The accumulated burnt energy in total (in kcal)   |
| [T_STEPS]    | The accumulated steps today                       |
| [T_TIME]     | The accumulated walking time today                |
| [T_DISTANCE] | The accumulated walking distance today (in km)    |
| [T_ENERGY]   | The accumulated burnt energy today (in kcal)      |

| Example | Description                                                                                                    |
|---------|----------------------------------------------------------------------------------------------------|
| PDM#    | All statistics are cleared.                                                                                                    |
| PDM?    | TOTAL:<br>STEPS:126580<br>TIME:25:20<br>DISTANCE:34.73(km)<br>ENERGY:2387.17(kCal)<br>TODAY:<br>STEPS:3618<br>TIME:0:49<br>DISTANCE:3.28(km)<br>ENERGY:261.50(kCal) |

# 6.7 OBD COMMANDS

## 6.7.1 MONITOR

This command requests to setup which PIDs should be monitored by OBD module.

#### MONITOR, [PIDS]#

- > SET MONITOR OK
- > SET MONITOR Error

#### MONITOR?

> MONITOR: [PIDS]

| Name   | Description                              |  |
|--------|------------------------------------------|--|
| [PIDS] | Indicates which PIDS should be monitored |  |

Note:

- [PIDS] is a group of hexadecimal number. Each hexadecimal number is a PID. For example: 0C0D898A8B means PID0C, PID0D, PID89, PID8A and PID8B. All standard PIDs are described in Wikipedia OBD-II PIDs, and all extended PIDs are described in Appendix A.4 Extended OBD-II PIDs.
- 2. Up to 50 PIDs can be monitored.
- 3. Some PIDs are monitored by system. They will be added into list automatically.

| Example             | Description                                                      |
|---------------------|------------------------------------------------------------------|
| MONITOR,0C0D898A8B# | PID0C, PID0D, PID89, PID8A and PID8B should be monitored by OBD. |

### 6.7.2 OBD

This command requests to communicate with OBD module. It contains a group of secondary commands. We will discuss general information in this section, and enumerate all secondary commands in following sections.

| OBD,[CODE],[ARG]#         |
|---------------------------|
| > OBD,[CODE],[RST],[DATA] |

| Name   | Description                            |  |
|--------|----------------------------------------|--|
| [CODE] | The command code passed to OBD module. |  |

| Name   | Description                                 |  |  |
|--------|---------------------------------------------|--|--|
| [ARG]  | The command arguments passed to OBD module. |  |  |
| [RST]  | The response result from OBD module.        |  |  |
| [DATA] | The response data from OBD module.          |  |  |

#### [CODE]:

- 01 Get the firmware version of OBD module
- 02 Get the serial number of OBD module
- 03 Get the VIN (Vehicle Identification Number)
- 08 Set the model of vehicle
- 10 Get supported PIDs in vehicle
- 11 Read the value of specific PIDs from vehicle
- 12 Get supported PIDs in the freeze frame of vehicle
- 13 Read the value of specific PIDs from the freeze frame of vehicle
- 14 Get the fault code
- 15 Clear the fault code
- 18 Get the vehicle body status
- 19 Control some vehicle body parts

#### [ARG]:

• The command arguments is related with command code. They are described in following sections.

#### [RST]:

- 00 Success
- 01 Timeout
- 02 Invalid command code
- 03 Invalid command arguments
- 04 Communication error with vehicle

#### [DATA]:

- The response data is related with command code. They are described in following sections.
- The response data is valid only if the response result is 00 which means that command is executed successfully.

## 6.7.3 OBD,01

This command requests to get the firmware version of OBD module.

#### OBD,01#

> OBD,01,00,5100003C0000

#### [ARG]: None

[DATA]: The firmware version — 0x5100003C0000.

## 6.7.4 OBD,02

This command requests to get the serial number of OBD module.

OBD,02#

```
> 0BD,02,00,066CFF575454834987114547
```

```
[ARG]: None
[DATA]: The serial number — 0x066CFF575454834987114547.
```

## 6.7.5 OBD,03

This command requests to get the VIN.

```
OBD,03# > OBD,03,00,3132333435363738394142434445464748
```

[ARG]: None [DATA]: The VIN — 123456789ABCDEFGH.

## 6.7.6 OBD,08

This command requests to set the model of vehicle. It is necessary to enable nonstandard OBD features, e.g. body status, fual consumption, etc.

OBD,08,0000#

> OBD,08,00,0000

#### [ARG]: The model of vehicle [DATA]: The model of vehicle

The draft model list:

| Code | Manufacturer / Model |  |
|------|----------------------|--|
| 0100 | Volkswagen           |  |
| 0200 | GM                   |  |
| 0300 | Ford                 |  |
| 0400 | Toyota               |  |
| 0500 | Honda                |  |
| 0600 | Nissan               |  |
| 0700 | Kia                  |  |
| 0800 | Hyundai              |  |
| 0900 | BMW                  |  |
| 0A00 | Mercedes-Benz        |  |
| 0B00 | Subaru               |  |
| 0C00 | Mitsubishi           |  |
| 0D00 | Renault              |  |
| 0E00 | Peugeot              |  |
| 0F00 | Land Rover           |  |
| 1000 | Volvo                |  |
| 1100 | Ssangyong            |  |

Note:

1. More models have been supported in latest product. Please contact us to get full model list.

## 6.7.7 OBD,10

This command requests to get the PIDs supported in vehicle.

#### OBD,10#

> 0BD,10,00,00FFFFFFF20FFFE000

[ARG]: None

[DATA]: The standard data that describes which PIDs are supported.

The standard data contains many groups. Each group has 5 bytes. The first byte in a group is the PID code, and following 4 bytes are its value. For example, 00FFFFFFFF represents that the value of PID00 is 0xFFFFFFF, 0233445566 represents the value of PID02 is 0x33445566, etc. All standard PIDs are described in Wikipedia OBD-II PIDs, and all extended PIDs are described in Appendix A.4 Extended OBD-II PIDs.

More detail about the data format can be also found in Wikipedia OBD-II PIDs.

In above example: PID00: FFFFFFF PID20: FFFFE000

After being parsed according to Wikipedia, we know PID00 ~ PID33 are supported in vehicle.

## 6.7.8 OBD,11

This command requests to read the value of specific PIDs from vehicle.

```
OBD,11,0020408A8B0C0D0E#
```

>

OBD, 11, 00, 00FFFFFFF20FFFFFF40FFFFFF8A00000008B0000000C4E2000000D66000000E33 445566

[ARG]: The list of PIDs to be read. In above example, the value of PID00, PID20, PID40, PID8A, PID8B, PID0C, PID0D and PID0E will be read.

[DATA]: The standard data that are read from OBD module.

The standard data contains many groups. Each group has 5 bytes. The first byte in a

group is the PID code, and following 4 bytes are its value. For example, 00FFFFFFFF represents that the value of PID00 is 0xFFFFFFF, 0233445566 represents the value of PID02 is 0x33445566, etc. All standard PIDs are described in Wikipedia OBD-II PIDs, and all extended PIDs are described in Appendix A.4 Extended OBD-II PIDs.

More detail about the data format can be also found in Wikipedia OBD-II PIDs.

In above example: PID00: FFFFFFF PID20: FFFFFFF PID40: FFFFFFF PID8A: 00000000 PID8B: 00000000 PID0C: 4E200000 — Engine RPM = (A \* 256 + B) / 4 = ((0x4E \* 256) + 0x20) / 4 = 5000rpm PID0D: 66000000 — Vehicle speed = A = 0x66 = 102km/h PID0E: 33445566

All values can be parsed according to Wikipedia and Appendix.

## 6.7.9 OBD,12

This command requests to get the PIDs supported in the freeze frame of vehicle.

```
OBD,12#
> OBD,12,00,004455667720445566774044556676
```

[ARG]: None

[DATA]: The standard data that describes which PIDs are supported.

The standard data contains many groups. Each group has 5 bytes. The first byte in a group is the PID code, and following 4 bytes are its value. For example, 00FFFFFFFF represents that the value of PID00 is 0xFFFFFFF, 0233445566 represents the value of PID02 is 0x33445566, etc. All standard PIDs are described in Wikipedia OBD-II PIDs, and all extended PIDs are described in Appendix A.4 Extended OBD-II PIDs.

More detail about the data format can be also found in Wikipedia OBD-II PIDs.

In above example: PID00: 44556677 PID20: 44556677 PID40: 44556676

All values can be parsed according to Wikipedia and Appendix.

## 6.7.10 OBD,13

This command requests to read the value of specific PIDs from the freeze frame of vehicle.

```
OBD,13,0C0E1C1E#
```

> 0BD,13,00,0C445566770E445566771C445566771E44556677

[ARG]: The list of PIDs to be read. In above example, the value of PID0C, PID0E, PID1C and PID1E will be read.

[DATA]: The standard data that are read from OBD module.

The standard data contains many groups. Each group has 5 bytes. The first byte in a group is the PID code, and following 4 bytes are its value. For example, 00FFFFFFF represents that the value of PID00 is 0xFFFFFFF, 0233445566 represents the value of PID02 is 0x33445566, etc. All standard PIDs are described in Wikipedia OBD-II PIDs, and all extended PIDs are described in Appendix A.4 Extended OBD-II PIDs.

More detail about the data format can be also found in Wikipedia OBD-II PIDs.

In above example: PID0C: 44556677 PID0E: 44556677 PID1C: 44556677 PID1E: 44556677

All values can be parsed according to Wikipedia and Appendix.

## 6.7.11 OBD,14

This command requests to get the fault code.

OBD,14# > OBD,14,00,00

> OBD,14,00,00020502009302

[ARG]: None [DATA]: The fault code (see Section 5.10 OBD FAULT PACKAGE — 0x19)

## 6.7.12 OBD,15

This command requests to clear the fault code.

OBD,15# > OBD,15,00,01

> OBD,15,00,00

[ARG]: None [DATA]: The result of action — 01: Success 00: Failed

## 6.7.13 OBD,18

This command requests to get the vehicle body status.

```
OBD,18# > OBD,18,00,1F001000
```

[ARG]: None [DATA]: The vehicle body status (see Section 5.9 OBD BODY PACKAGE — 0x18)

## 6.7.14 OBD,19

This command requests to control some vehicle body status.

```
OBD,19,0100#
> OBD,19,00,01
> OBD,19,00,00
```

[ARG]: The action

```
• BYTE1:
```

0x01: Central locking

- 0x02: Horn
- 0x03: Emergency light
- 0x04: Windows
- BYTE2:
  - 0x00: Turn off
  - 0x01: Turn on

[DATA]: The result of action — 01: Success 00: Failed

# APPENDIX

## A.1 CHECKSUM ALGORITHM

Please contact us to get source code.

sum16.h:

```
#ifndef __SUM16_H__
#define __SUM16_H__
#if defined(__cplusplus)
extern "C" {
#endif
typedef unsigned char mx_uint8;
typedef unsigned short mx_uint16;
typedef unsigned int mx_uint32;
mx_uint16 mx_sum16(mx_uint16 sum16, const mx_uint8 * data, mx_uint32 size);
#if defined(__cplusplus)
}
#endif
#endif
#endif // __SUM16_H__
```

sum16.c:

```
#include "sum16.h"
mx_uint16 mx_sum16(mx_uint16 sum16, const mx_uint8 * data, mx_uint32 size)
{
    while (size != 0)
    {
```

## A.2 DEFLATE ALGORITHM

Please contact us to get source code.

deflate.h:

```
#ifndef __DEFLATE_H__
#define __DEFLATE_H__
#if defined(__cplusplus)
extern "C" {
#endif
typedef unsigned char
                         mx_uint8;
typedef unsigned short mx_uint16;
typedef unsigned int
                              mx_uint32;
typedef struct
{
    /// Default is 130 (from 4 to 258). The larger value, the more memory
used in compression.
    unsigned short maxLength;
    /// Default is 65535 (from 4 to 65535). The larger value, the slower
speed in compression.
    unsigned short maxOffset;
   /// Memory alloc function
    void *
                   (*malloc)(unsigned int);
    /// Memory free function
```

```
void (*free)(void *);
} mx_ezconfig;
mx_uint32 mx_extractEz(mx_uint8 *dst, const mx_uint8 *src, mx_uint32 size,
const mx_ezconfig *cfg);
#if defined(__cplusplus)
}
#endif
#endif
```

deflate.c:

```
#include <mem.h>
#include <stdlib.h>
#include "deflate.h"
                            256
#define EZ_END_SYMBOL
#define EZ_MIN_LENGTH
                               4
typedef struct
{
    int
                  symbol;
   unsigned int count;
   unsigned short child0;
   unsigned short child1;
} ez_node;
typedef struct
{
   // I/O stream
   unsigned char *ioPtr;
   unsigned int ioPos;
   // Work buffer
    ez node
                   *pNodes;
```

```
unsigned int nNodes;
} ez_context;
typedef mx_ezconfig ez_config;
static const ez_config ez_cfg = { 130, 65535, malloc, free };
static const unsigned char ez_mask[] = { 0x00, 0x01, 0x03, 0x07, 0x0F,
0x1F, 0x3F, 0x7F, 0xFF };
static unsigned int ez_readBits(ez_context *ctx, unsigned int bits)
{
    unsigned char *ptr;
    unsigned int left;
    unsigned int result;
    ptr = ctx->ioPtr;
    left = ctx->ioPos + 1;
    result = 0;
    while (bits >= left)
    {
        result = (result << left) | (*ptr & ez_mask[left]);</pre>
        bits -= left;
        left = 8;
        ptr++;
    }
    if (bits > 0)
    {
        result = (result << bits) | ((*ptr >> (left - bits)) &
ez_mask[bits]);
        left -= bits;
    }
    ctx->ioPtr = ptr;
```

```
ctx->ioPos = left - 1;
    return(result);
}
static unsigned int ez_readBit(ez_context *ctx)
{
    unsigned char *ptr;
    unsigned int pos;
    unsigned int result;
   ptr = ctx->ioPtr;
    pos = ctx->ioPos;
    result = (*ptr >> pos) & 0x01;
   if (pos != 0)
       pos--;
    else
        pos = 7, ptr++;
    ctx->ioPtr = ptr;
    ctx->ioPos = pos;
    return(result);
}
static ez_node * ez_readTree(ez_context *ctx)
{
   ez_node *node;
    node = &ctx->pNodes[ctx->nNodes++];
    if (ez_readBit(ctx))
    {
        // Read symbol for leaf node
        node->symbol = ez_readBits(ctx, 9);
        node->child0 = 0;
       node->child1 = 0;
    }
```

```
else
    {
        // Read branch
        node->symbol = -1;
        node->child0 = ez_readTree(ctx) - ctx->pNodes;
        node->child1 = ez_readTree(ctx) - ctx->pNodes;
    }
    return(node);
}
static int ez_readSymbol(ez_context *ctx)
{
    ez_node *node;
    node = ctx->pNodes;
    while (node->symbol < 0)</pre>
    {
        if (ez_readBit(ctx))
            node = ctx->pNodes + node->child1;
        else
            node = ctx->pNodes + node->child0;
    }
    return(node->symbol);
}
static unsigned int ez_decode(ez_context *ctx, unsigned char *dst)
{
    int
                  symbol;
    unsigned int length, offsetH, offsetL;
    unsigned char *ptr1, *ptr2;
    ptr1 = dst;
    while (1)
    {
        symbol = ez_readSymbol(ctx);
```

```
if (symbol == EZ_END_SYMBOL)
            break;
        if (symbol < EZ_END_SYMBOL)</pre>
            *(ptr1++) = (unsigned char)(symbol);
        if (symbol > EZ_END_SYMBOL)
        {
            length = symbol - (EZ_END_SYMBOL - EZ_MIN_LENGTH + 1);
            offsetH = ez_readSymbol(ctx);
            offsetL = ez_readSymbol(ctx);
            ptr2 = ptr1 - ((offsetH << 8) | offsetL);</pre>
            for (; length != 0; length--)
                *(ptr1++) = *(ptr2++);
        }
    }
    return(ptr1 - dst);
}
// The largest output buffer must contain all data
unsigned int ez extract(unsigned char *dst, const unsigned char *src,
unsigned int size, const ez_config *cfg)
{
    unsigned int result = 0;
    ez_context ctx;
    if (cfg == NULL)
        cfg = &ez_cfg;
    memset(&ctx, 0, sizeof(ctx));
    ctx.ioPtr = (unsigned char *)src;
    ctx.ioPos = 7;
    ctx.pNodes = (*cfg->malloc)((2 * 512 - 1) * sizeof(ez_node));
```

```
if (ctx.pNodes == NULL)
    goto END;

memset(ctx.pNodes, 0, (2 * 512 - 1) * sizeof(ez_node));
ez_readTree(&ctx);
result = ez_decode(&ctx, dst);

END:
    if (ctx.pNodes != NULL)
        (*cfg->free)(ctx.pNodes);

    return(result);
}

mx_uint32 mx_extractEz(mx_uint8 *dst, const mx_uint8 *src, mx_uint32 size,
    const mx_ezconfig *cfg)
{
    return(ez_extract(dst, src, size, cfg));
}
```

## A.3 PARAM-SET

There are many parameters in device and all of them are stored in non-volatile memory. Server can read them by the above commands. However, the reading is slow because of the poor performance of IP connection over the cellular. Moreover, sometimes, there is no response because device is offline due to weak signal. As a result, user often has a bad experience to access the parameters he wishes to know.

In order to improve the user experience, server can keep a copy of all parameters. If so, server can show user the parameters immediately when user attempts to access them. Then, if user requests to change them, server saves the modifications and pushes them to device when it is online.

The set of all parameters is called *param-set*. When device is logged in, server can check the integrity of *param-set*, and requests device to upload it if it is different from the copy in server. In addition, when any change to *param-set* happens in device, it can also be synchronized up with server. All synchronization are optional and can be disabled if

server does not need the copy.

In order to reduce network traffic, *param-set* is compressed before being transmitted. Server must deflate it before use.

The structure of a *param-set* is described as below:

| Name        | Bytes | Description                                                 |
|-------------|-------|-------------------------------------------------------------|
| PASSWORD    | 8     | The password of device — String                             |
| FLAG        | 2     | The flags of device (see note 1)                            |
| STYLE       | 2     | The styles of device (see note 2)                           |
| HBT         | 2     | The heartbeat timer (in seconds)                            |
| DELAY       | 2     | The answer timer (in seconds)                               |
| COLLECT     |       | The following data are related to command<br>"COLLECT?"     |
| INTERVAL    | 2     | The time interval (in seconds)                              |
| DISTANCE    | 2     | The running distance (in meters)                            |
| TURN        | 2     | The turning angle (in degrees)                              |
| ACTIVE      | 2     | The time interval when device is moving/active (in seconds) |
| QUANTITY    | 2     | The number of cached location packages before they are sent |
| GSM         |       | The following data are related to command "GSM?"            |
| FLAG        | 2     | The flags of GSM module (see note 3)                        |
| ТО          | 2     | The work time after GSM module is awaken (in seconds)       |
| T1_TOTAL    | 2     | The total time of phase 1 (in minutes)                      |
| T1_WAKING   | 2     | The work time in phase 1 (in minutes)                       |
| T2_PERIODIC | 2     | The periodic time of phase 2 (in minutes)                   |

| Name        | Bytes | Description                                             |
|-------------|-------|---------------------------------------------------------|
| T2_WAKING   | 2     | The work time in phase 2 (in minutes)                   |
| GPS         |       | The following data are related to command "GPS?"        |
| FLAG        | 2     | The flags of GPS module (see note 4)                    |
| ТО          | 2     | The work time after GPS module is awaken (in seconds)   |
| T1_TOTAL    | 2     | The total time of phase 1 (in minutes)                  |
| T1_WAKING   | 2     | The work time in phase 1 (in minutes)                   |
| T2_PERIODIC | 2     | The periodic time of phase 2 (in minutes)               |
| T2_WAKING   | 2     | The work time in phase 2 (in minutes)                   |
| XLIFE       |       | The following data are related to command "XLIFE?"      |
| T_INITIAL   | 2     | Reserved                                                |
| T_PERIODIC  | 2     | Reserved                                                |
| T_WAKING    | 2     | Reserved                                                |
| WARNING     |       | The following data are related to command<br>"WARNING?" |
| W_MASK      | 4     | Reserved                                                |
| W_MESSAGE   | 4     | Reserved                                                |
| W_SOCKET    | 4     | Reserved                                                |
| SPEED       |       | The following data are related to command<br>"SPEED?"   |
| LOW         | 2     | The low value of speed range (in 0.1km/h)               |
| HIGH        | 2     | The high value of speed range (in 0.1km/h)              |
| SHIFT       |       | The following data are related to command<br>"SHIFT?"   |
| RADIUS      | 2     | The radius of shift fence (in meters)                   |
| FENCE,01    |       | The following data are related to command               |

| Name     | Bytes | Description                                                                                                    |  |
|----------|-------|----------------------------------------------------------------------------------------------------|--|
|          |       | "FENCE,01?"                                                                                                    |  |
| FLAG     | 2     | The flags of fence (see note 5)                                                                                                    |  |
| RANGE1   | 4     | The longitude of the center of round fence (in 1/500"),<br>or<br>The longitude of the left-top corner of rectangle fence<br>(in 1/500") |  |
| RANGE2   | 4     | The latitude of the center of round fence (in 1/500"), or<br>The latitude of the left-top corner of rectangle fence (in<br>1/500")      |  |
| RANGE3   | 4     | The radius of round fence (in meters), or<br>The longitude of the right-bottom corner of rectangle<br>fence (in 1/500")                 |  |
| RANGE4   | 4     | Unused for round fence, or<br>The latitude of the right-bottom corner of rectangle<br>fence (in 1/500")                                 |  |
| FENCE,02 |       | Same as FENCE,01                                                                                                    |  |
| FENCE,03 |       | Same as FENCE,01                                                                                                    |  |
| FENCE,04 |       | Same as FENCE,01                                                                                                    |  |
| FENCE,05 |       | Same as FENCE,01                                                                                                    |  |
| FENCE,06 |       | Same as FENCE,01                                                                                                    |  |
| FENCE,07 |       | Same as FENCE,01                                                                                                    |  |
| FENCE,08 |       | Same as FENCE,01                                                                                                    |  |
| ΜΟΤΙΟΝ   |       | The following data are related to command<br>"MOTION?"                                                                                  |  |
| SENSE    | 2     | The sensitivity                                                                                                    |  |
| DELAY    | 2     | The delay time before a warning is emitted (in seconds)                                                                                 |  |
| POWER    |       | The following data are related to command                                                                                               |  |

| Name       | Bytes | Description                                                |  |
|------------|-------|------------------------------------------------------------|--|
|            |       | "POWER?"                                                   |  |
| DOWN       | 2     | Reserved                                                   |  |
| LACK       | 2     | Reserved                                                   |  |
| ACC        | 2     | Reserved                                                   |  |
| PORT       |       | The following data are related to command "PORT?"          |  |
| DOUT       | 2     | Indicates the level of all output GPIOs                    |  |
| BODY       |       | The following data are related to command<br>"BODY?"       |  |
| HEIGHT     | 2     | The height of user (in cm)                                 |  |
| WEIGHT     | 2     | The wight of user (in kg)                                  |  |
| MONITOR    |       | The following data are related to command<br>"MONITOR?"    |  |
| MASK       | 32    | Indicates which PIDS should be monitored (see note 6)      |  |
| MANAGER,01 |       | The following data are related to command<br>"MANAGER,01?" |  |
| NUMBER     | 40    | The phone number of manager — String                       |  |
| ALIAS      | 24    | The alias of manager — String                              |  |
| MANAGER,02 |       | Same as MANAGER,01                                         |  |
| MANAGER,03 |       | Same as MANAGER,01                                         |  |
| MANAGER,04 |       | Same as MANAGER,01                                         |  |
| ALARM,01   |       | The following data are related to command<br>"ALARM,01?"   |  |
| ACTION     | 1     | The action when alarm clock is expired                     |  |
| WEEK       | 1     | The week days of alarm clock                               |  |
| HOUR       | 1     | The hour part of expire time of alarm clock                |  |

| Name     | Bytes | Description                                              |
|----------|-------|----------------------------------------------------------|
| MINUTE   | 1     | The minute part of expire time of alarm clock            |
| NOTE     | 60    | The note of alarm clock                                  |
| ALARM,02 |       | Same as ALARM,01                                         |
| ALARM,03 |       | Same as ALARM,01                                         |
| ALARM,04 |       | Same as ALARM,01                                         |
| ALARM,05 |       | Same as ALARM,01                                         |
| ALARM,06 |       | Same as ALARM,01                                         |
| ALARM,07 |       | Same as ALARM,01                                         |
| ALARM,08 |       | Same as ALARM,01                                         |
| SENSOR,T |       | The following data are related to command<br>"SENSOR,T?" |
| LOW      | 4     | Reserved                                                 |
| HIGH     | 4     | Reserved                                                 |
| DELAY    | 2     | Reserved                                                 |
| SENSOR,H |       | Same as <b>SENSOR,T</b>                                  |
| SENSOR,L |       | Same as <b>SENSOR,T</b>                                  |
| SENSOR,C |       | Same as <b>SENSOR,T</b>                                  |

#### Note:

- Flag of device: BIT12: Fuel is cut (relay is triggered) Other: Reserved
- Style of device: BIT00: LED always works (never sleep) Other: Reserved
- Flag of GSM module: BIT00, BIT01: Work mode (see Section 6.3.11 GSM) Other: Reserved
- 4. Flag of GPS module:

BIT00, BIT01: Work mode (see Section 6.3.12 GPS) Other: Reserved
Flag of fence: BIT00: Fence mode: 0: Round 1: Rectangle BIT04: Outside type BIT05: Inside type BIT15: Active: 0: Inactive 2: Active
Mask of OBD: BYTE00 BIT00: Indicates whether PID00 is monitored ... BYTE00 BIT07: Indicates whether PID07 is monitored BYTE01 BIT00: Indicates whether PID08 is monitored ...

## A.4 Extended OBD-II PIDs

Extended OBD-II PIDs are supported only for specific vehicle models. Please contact us to get more information.

| X = (A << | 24) + (B << | 16) + (C << 8) + D |
|-----------|-------------|--------------------|
|-----------|-------------|--------------------|

| PID | Description                 | Units   | Formula                                         |
|-----|-----------------------------|---------|-------------------------------------------------|
| 88  | Fuel consumption per hour   | l/h     | Х                                               |
| 89  | Fuel consumption per 100km  | l/100km | X / 10<br>Valid only if (speed ≥ 5km/h)         |
| 8A  | Odometer                    | km      | Х                                               |
| 8B  | Remaining fuel (see note 1) | %       | (X - 0x8000) / 10<br>Valid only if (X ≥ 0x8000) |
| 8B  | Remaining fuel (see note 2) | I       | X / 10<br>Valid only if (X < 0x8000)            |

Note:

- 1. The remaining fuel is returned in percentage for Buick, Chevrolet and Honda.
- 2. The remaining fuel is returned in liter for Volkswagen, Audi, Skoda,

Toyota, Ford and Nissan.

3. In order to get precise remaining fuel, vehicle must be horizontal and stationary. Or the result may be unstable and imprecise.